# **Intelligent Operator Panels**

**Enabling Comprehensive Connectivity with Powerful HMI Software** 

- / Introduction
- / Product Portfolio
- / Features & Functions
- / Software Features
- Successful Applications
- √ Easy control for process visualization
- √ Real-time communication and data acquisition
- ✓ Integrated equipment connectivity solution

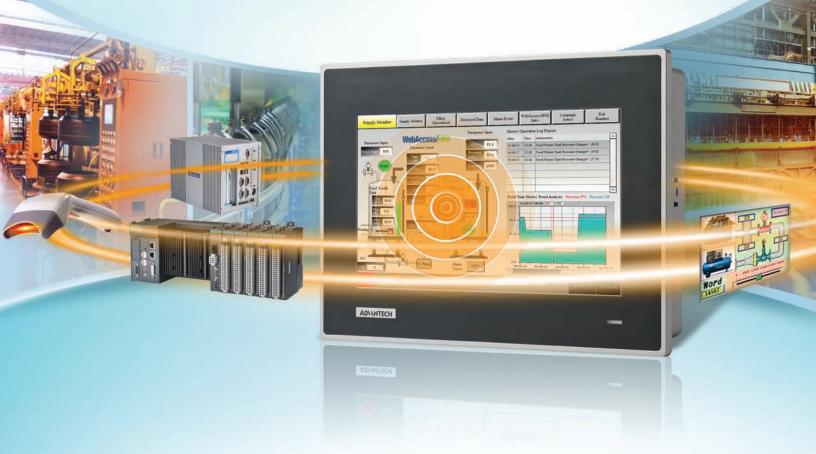

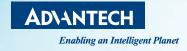

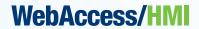

# **WebOP Series**

To satisfy strict industry standards for automation products, particularly products designed for packaging, label slitting, and motion-based robotic dispensing applications, Advantech developed a series of RISC-based operator panels, available in sizes ranging from 4.3" to 12.1".

To meet the various requirements of diverse applications, Advantech offers two series of operator panels – The WOP-2000T series equipped with a real-time OS and WebAccess/HMI and the WA-HT3000T series equipped with Microsoft® Windows Embedded CE 6.0 OS and WebAccess/HMI.

## **Software**

Advantech's WebAccess/HMI is powerful human-machine interface (HMI) software aimed at application development and monitoring of PLCs, motion/thermal controllers, inverters, and factory sensors. This user-friendly development platform supports the collection of machine data to facilitate operations analysis for increased efficiency and reduced resource costs.

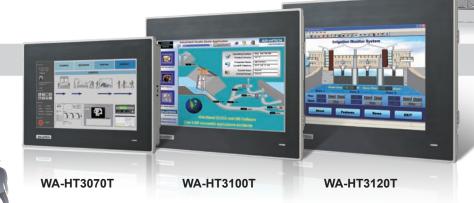

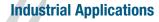

- Equipment integration and production data acquisition, communication, and upload
- Suitable for diverse applications in the food and beverage, electronics manufacturing service textile, and pharmaceutical industries

# **Hardware and Communication**

- Compact, flat-sealed design with IP66 rating
- Provides real-time communication with minimal latency
- Enables Ethernet-based data acquisition and bi-directional control
- · Supports diverse communication interfaces

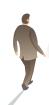

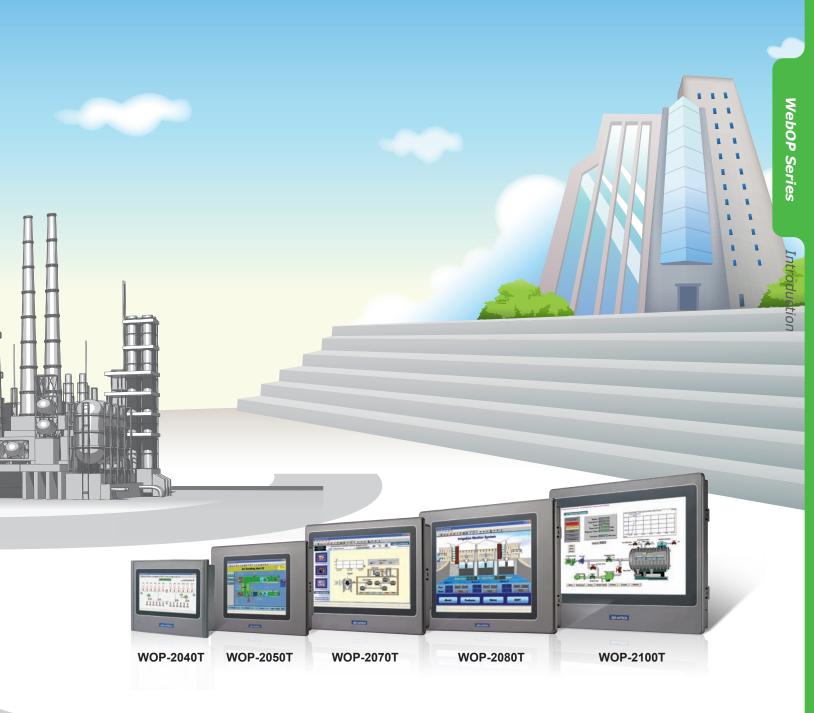

# **HMI Software: WebAccess/HMI**

- Supports over 450 PLC communication protocols
- WebAccess/HMI Designer software compatible with Windows XP/Vista/7/10
- WebAccess/HMI Runtime enables project file execution

# **Technical Support**

- Supports PLC driver development
- Training tutorial available for download at http://www.advantech.com/WebOp

# **WebOP-2000/3000 Series Selection Guide**

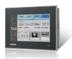

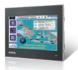

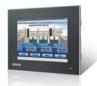

|                            | Model               | WOP-3070T                                                            | WOP-3100T                                                            | WOP-3120T                                                            |
|----------------------------|---------------------|----------------------------------------------------------------------|----------------------------------------------------------------------|----------------------------------------------------------------------|
| Part Number                |                     | WA-HT3070T-R15H0AE                                                   | WA-HT3100T-R15H0AE                                                   | WA-HT3120T-R15H001                                                   |
| CPU                        |                     |                                                                      | ARM® Cortex™-A8 32-bit RISC processor, 600 MHz                       |                                                                      |
| Backup                     | Viemory             |                                                                      | 1 MB FRAM                                                            |                                                                      |
| Working                    | Memory              |                                                                      | 256 MB DDR2                                                          |                                                                      |
| Storage                    | -                   |                                                                      | 512 MB onboard (SLC type)                                            |                                                                      |
| Operatin                   | g System            |                                                                      | Microsoft® Windows CE 6.0                                            |                                                                      |
| •                          | Туре                | WVGA (16:9) TFT LCD                                                  | WSVGA (16:9) TFT LCD                                                 | XGA (4:3) TFT LCD                                                    |
|                            | Size                | 7"                                                                   | 10.1"                                                                | 12"                                                                  |
|                            | Max. Resolution     | 800 x 480                                                            | 1024 x 600                                                           | 1024 x 768                                                           |
| lay                        | Max. Colors         | 65,536 colors                                                        | 65,536 colors                                                        | 65,536 colors                                                        |
| Display                    | Luminance           | 500 cd/m2                                                            | 550 cd/m2                                                            | 500 cd/m2                                                            |
|                            | Viewing Angle (H/V) | 140°/120°                                                            | 140°/110°                                                            | 160°/140°                                                            |
|                            | Backlight LED       | 50,000 hrs                                                           | 50,000 hrs                                                           | 50,000 hrs                                                           |
|                            | Dimming             | Adjustable                                                           | Adjustable                                                           | Adjustable                                                           |
| Touchscreen                |                     | 5-wire analog resistive                                              | 5-wire analog resistive                                              | 5-wire analog resistive                                              |
| Power-On LED               |                     | Yes                                                                  | Yes                                                                  | Yes                                                                  |
| _                          | COM1                | RS-232/422/485 (DB9)                                                 | RS-232/422/485 (DB9)                                                 | RS-232/422/485 (DB9)                                                 |
| Communication<br>Interface | COM2                | RS-422/485 (4-pin terminal plus grounding) with isolation protection | RS-422/485 (4-pin terminal plus grounding) with isolation protection | RS-422/485 (4-pin terminal plus grounding) with isolation protection |
| nmunicat<br>Interface      | COM3                | RS-485 (2-pin terminal) with isolation protection                    | RS-485 (2-pin terminal) with isolation protection                    | RS-485 (2-pin terminal) with isolation protection                    |
| Com                        | CAN                 | 2-pin terminal with isolation protection                             | 2-pin terminal with isolation protection                             | 2-pin terminal with isolation protection                             |
|                            | Ethernet (RJ45)     | 1 x 10/100 Base-T                                                    | 1 x 10/100 Base-T                                                    | 1 x 10/100 Base-T                                                    |
|                            | USB                 | 1 x USB 2.0 client<br>1 x USB 2.0 host (top)                         | 1 x USB 2.0 client<br>1 x USB 2.0 host (top)                         | 1 x USB 2.0 client<br>1 x USB 2.0 host (top)                         |
| s0/                        | Micro SD Slot       | Yes                                                                  | Yes                                                                  | Yes                                                                  |
|                            | Audio               | 1 x Line Out, 1 x Mic In                                             | 1 x Line Out, 1 x Mic In                                             | 1 x Line Out, 1 x Mic In                                             |
|                            | Power Isolation     | Yes                                                                  | Yes                                                                  | Yes                                                                  |
| Power S                    | upply Voltage       | 24VDC ± 10%                                                          | 24VDC ± 10%                                                          | 24VDC ± 10%                                                          |
| Power C                    | onsumption          | 7W                                                                   | 9W                                                                   | 12W                                                                  |
| Dimensi                    | ons (W x H x D)     | 203.4 x 150 x 43.7 mm<br>(8.01 x 5.91 x 1.72")                       | 271.5 x 213.5 x 43.2 mm<br>(10.69 x 8.41 x 1.7")                     | 311 x 237 x 46.8 mm<br>(12.24 x 9.33 x 1.84")                        |
| Cutout D                   | imensions (W x H)   | 192 x 138.5 mm<br>(7.56 x 5.45")                                     | 259.5 x 201.5 mm<br>(10.22 x 7.93")                                  | 302.5 x 228.5 mm<br>(12.1 x 9.14")                                   |
| Unit Enclosure             |                     | Die-cast aluminum alloy front bezel                                  | Die-cast aluminum alloy front bezel                                  | Die-cast aluminum alloy front bezel                                  |
| Net Weight                 |                     | 1 kg (2.20 lb)                                                       | 1.2 kg (2.65 lb)                                                     | 2.5 kg (5.51 lb)                                                     |
| Operating Temperature      |                     | -20 ~ 60 °C (-4 ~ 140 °F)                                            | -20 ~ 60 °C (-4 ~ 140 °F)                                            | -20 ~ 60 °C (-4 ~ 140 °F)                                            |
| Storage Temperature        |                     | -30 ~ 70 °C (-22 ~ 158 °F)                                           | -30 ~ 70 °C (-22 ~ 158 °F)                                           | -30 ~ 70 °C (-22 ~ 158 °F)                                           |
| Humidity                   |                     | 10% ~ 90% RH @ 40 °C, non-condensing                                 | 10% ~ 90% RH @ 40 °C, non-condensing                                 | 10% ~ 90% RH @ 40 °C, non-condensing                                 |
| Ingress I                  | Protection          | IP66-rated front panel                                               | IP66-rated front panel                                               | IP66-rated front panel                                               |
| Certifica                  | tion                | CE, FCC, BSMI, CCC, UL, UL 508                                       | CE, FCC, BSMI, CCC, UL, UL 508                                       | CE, FCC, BSMI, CCC, UL, UL 508                                       |

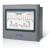

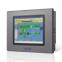

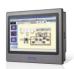

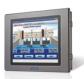

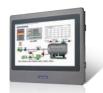

| WOP-              | 2040T                         | WOP-2050T                                         | WOP-                        | 2070T                         | WOP-                                           | 2080T                         | WOP-                                           | 2100T                         |
|-------------------|-------------------------------|---------------------------------------------------|-----------------------------|-------------------------------|------------------------------------------------|-------------------------------|------------------------------------------------|-------------------------------|
| WOP-2040T-S1AE    | WOP-2040T-N1AE                | WOP-2050T-S1AE                                    | WOP-2070T-S2AE              | WOP-2070T-N2AE                | WOP-2080T-S2AE                                 | WOP-2080T-N2AE                | WOP-2100T-S2AE                                 | WOP-2100T-N2AE                |
|                   | 32-bit RISC processor,<br>MHz | ARM® Cortex™-A8 32-bit RISC processor,<br>200 MHz |                             | 32-bit RISC processor,<br>MHz |                                                | 32-bit RISC processor,<br>MHz | ARM® Cortex™-A8 3                              | 32-bit RISC processor,<br>MHz |
|                   | 3 KB                          | 128 KB                                            |                             | 3 KB                          |                                                | 3 KB                          |                                                | KB                            |
| 32 MB             | SDRAM                         | 32 MB SDRAM                                       | 32 MB                       | SDRAM                         | 32 MB                                          | SDRAM                         | 32 MB                                          | SDRAM                         |
| 8 MB NOR Flash    | 8MB NOR Flash                 | 8 MB NOR Flash                                    | 8 MB NOR Flash              | 8MB NOR Flash                 | 8 MB NOR Flash                                 | 8MB NOR Flash                 | 8 MB NOR Flash                                 | 8 MB NOR Flash                |
| -                 | 128 MB NAND Flash             | 128 MB NAND Flash                                 | -                           | 128 MB NAND Flash             | -                                              | 128 MB NAND Flash             | -                                              | 128 MB NAND Flash             |
| HMII              | RTOS                          | HMI RTOS                                          | HMI                         | RTOS                          | HMI                                            | RTOS                          | HMI                                            | RTOS                          |
| WQVGA (16         | 3:9) TFT LCD                  | QVGA TFT LCD                                      | WVGA (16:                   | 9) TFT LCD                    | SVGA T                                         | FT LCD                        | WSVGA                                          | TFT LCD                       |
| 4.                | .3"                           | 5.6"                                              | 7                           | 7"                            | 3                                              | 3"                            | 10                                             | .1"                           |
| 480 :             | x 272                         | 320 x 234                                         | 800                         | x 480                         | 800                                            | x 600                         | 1024                                           | x 600                         |
| 65,536            | 3 colors                      | 65,536 colors                                     | 65,536                      | 3 colors                      | 65,536                                         | 3 colors                      | 65,536                                         | colors                        |
| 400 0             | cd/m2                         | 330 cd/m2                                         | 300 (                       | cd/m2                         | 250                                            | od/m2                         | 250 c                                          | ed/m2                         |
| 100               | °/95°                         | 130°/110°                                         | 140°                        | /130°                         | 140°                                           | /130°                         | 140°                                           | /110°                         |
| 20,00             | 00 hrs                        | 20,000 hrs                                        | 20,00                       | 00 hrs                        | 30,0                                           | 00 hrs                        | 20,00                                          | 00 hrs                        |
| Adjus             | stable                        | Adjustable                                        | Adju                        | stable                        | Adju                                           | stable                        | Adjus                                          | stable                        |
| 4-wire anal       | log resistive                 | 4-wire analog resistive                           | 4-wire ana                  | log resistive                 | 4-wire ana                                     | log resistive                 | 4-wire anal                                    | og resistive                  |
| Y                 | 'es                           | Yes                                               | Y                           | es                            | Yes                                            |                               | Yes                                            |                               |
| RS-232/422/48     | 85 (DB9 female)               | RS-232/422/485 (DB9 female)                       | RS-232/422/485 (DB9 female) |                               | RS-232/422/485 (DB9 female)                    |                               | RS-232/422/485 (DB9 female)                    |                               |
| RS-422/485 (5-p   | in plug connector)            | RS-422/485 (5-pin plug connector)                 | RS-422/485 (5-p             | in plug connector)            | RS-422/485 (5-p                                | in plug connector)            | RS-422/485 (5-pi                               | in plug connector)            |
| RS-232 (COM       | 11: Pins 5, 7, 8)             | RS-232 (COM1: Pins 5, 7, 8)                       | RS-232 (CON                 | 11: Pins 5, 7, 8)             | RS-232 (COM                                    | 11: Pins 5, 7, 8)             | RS-232 (COM                                    | 1: Pins 5, 7, 8)              |
| -                 | -                             | -                                                 | -                           | -                             | -                                              | -                             | -                                              | -                             |
| -                 | 1 x 10/100 Base-T             | -                                                 | -                           | 1 x 10/100 Base-T             | -                                              | 1 x 10/100 Base-T             | -                                              | 1 x 10/100 Base-T             |
|                   | 2.0 client<br>.0 host (top)   | 1 x USB 2.0 client<br>1 x USB 2.0 host (top)      |                             | 2.0 client<br>0 host (top)    |                                                | 2.0 client<br>0 host (top)    | 1 x USB<br>1 x USB 2.                          |                               |
| -                 | Yes                           | Yes                                               | -                           | Yes                           | -                                              | Yes                           | -                                              | Yes                           |
| -                 | -                             | -                                                 | -                           | -                             | -                                              | -                             | -                                              | -                             |
| -                 | -                             | -                                                 | -                           | -                             | -                                              | -                             | -                                              | -                             |
| 24VDC ± 10%       | 24VDC ± 10%                   | 24VDC ± 10%                                       | 24VDC ± 10%                 | 24VDC ± 10%                   | 24VDC ± 10%                                    | 24VDC ± 10%                   | 24VDC ± 10%                                    | 24VDC ± 10%                   |
|                   |                               |                                                   |                             |                               |                                                |                               |                                                |                               |
|                   | 2 x 36.4 mm<br>18 x 1.43")    | 188 x 143.3 x 30 mm<br>(7.4 x 5.64 x 1.18")       |                             | .3 x 30 mm<br>64 x 1.18")     | 231.5 x 174.6 x 37 mm<br>(9.11 x 6.87 x 1.46") |                               | 269.8 x 212 x 37.4 mm<br>(10.62 x 8.35 x1.47") |                               |
|                   | 92.5mm<br>x 3.64")            | 175 x 132.5mm<br>(6.89 x 5.21")                   |                             | 32.5mm<br>< 5.21")            | 221 x 164 mm<br>(8.70 x 6.46")                 |                               | 259.5 x 2<br>(10.22 :                          |                               |
| PC + ABS          | PC + ABS                      | PC + ABS                                          | PC + ABS                    | PC + ABS                      | PC + ABS                                       | PC + ABS                      | PC + ABS                                       | PC + ABS                      |
| 0.3 kg            | (0.66 lb)                     | 0.51 kg (1.12 lb)                                 | 0.6 kg                      | (1.32 lb)                     | 0.93 kg                                        | (2.05 lb)                     | 1.2 kg (                                       | (2.64 lb)                     |
| 0 ~ 50 °C (       | 32 ~ 122 °F)                  | 0 ~ 50 °C (32 ~ 122 °F)                           | 0 ~ 50 °C (                 | 32 ~ 122 °F)                  | 0 ~ 50 °C (                                    | 32 ~ 122 °F)                  | 0 ~ 50 °C (3                                   | 32 ~ 122 °F)                  |
| -20 ~ 60 °C       | (-4 ~ 140 °F)                 | -20 ~ 60 °C (-4 ~ 140 °F)                         | -20 ~ 60 °C                 | (-4 ~ 140 °F)                 | -20 ~ 60 °C                                    | (-4 ~ 140 °F)                 | -20 ~ 60 °C                                    | (-4 ~ 140 °F)                 |
| 10% ~ 90% RH @ 40 | 0 °C, non-condensing          | 10% ~ 90% RH @ 40 °C, non-condensing              | 10% ~ 90% RH @ 40           | O °C, non-condensing          | 10% ~ 90% RH @ 4                               | O °C, non-condensing          | 10% ~ 90% RH @ 40                              | °C, non-condensing            |
| IP66-rated        | I front panel                 | IP66-rated front panel                            | IP66-rated                  | front panel                   | IP66-rated                                     | front panel                   | IP66-rated                                     | front panel                   |
| CE, FCC, BS       | SMI, CCC, UL                  | CE, FCC, BSMI, CCC, UL                            | CE, FCC, BS                 | SMI, CCC, UL                  | CE, FCC, BS                                    | SMI, CCC, UL                  | CE, FCC, BSMI, CCC, UL                         |                               |

# **WebOP Series Features**

Advantech's WebOP series of operator panels feature a range of display sizes (from 3.5" to 12.1") and support multiple communication interfaces, including RS-232/422/485, Ethernet, and USB, to ensure convenient integration with diverse equipment. The provision of durable hardware, an IP66-rated front panel, and a wide operating temperature range (0  $\sim$  50 °C) make the WebOP series ideal for operation in harsh industrial environments.

Moreover, to facilitate equipment connectivity and data acquisition, the operator panels are equipped with Advantech's WebAccess/HMI software, which supports over 450 PLC communication protocols, including those used by Allen Bradley® MicroLogix™, Modicon™, Quantum™ series controllers; GE Fanuc's Series 90-30 PLCs; Siemens' SIMATIC S7 controllers; Mitsubishi's FX/Q-Series PLCs; Omron's Sysmac C/CV/CS/CJ-Series PLCs; and Yaskawa's MP series of machine controllers.

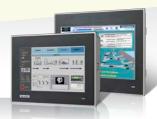

#### **Diverse Panel Sizes**

Display panel sizes range from 4.3" to 12.1" to satisfy the needs of various applications.

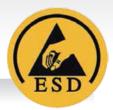

#### **Level 4 ESD Protection**

The WebOP series panels offer Level 4 ESD protection (8 kV contact discharge and 15 kV air discharge) in compliance with the IEC61000-4-2 standard.

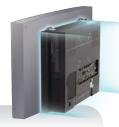

# **Panel Mounting**

The WebOP series support panel mount for flexible installation.

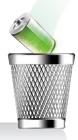

# **High-Performance Memory**

The operator panels feature 512/128MB of onboard flash memory (only WA-HT3000T series) and 128k of backup FRAM.

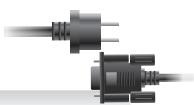

#### **Independent Isolation**

The I/O ports and power sockets are equipped with electrical isolation, surge protection, and noise suppression (only HA-HT series).

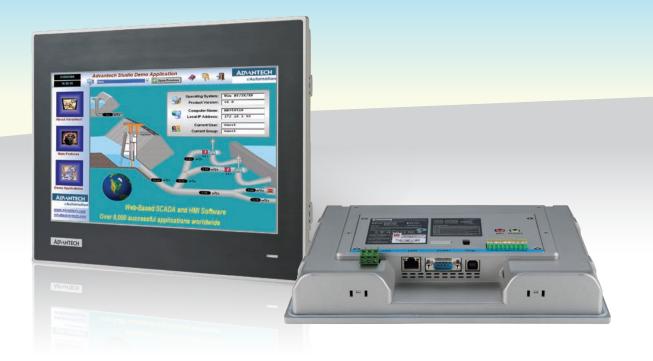

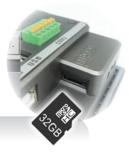

## **Micro SD Extension**

The provision of a micro SD slot enables the integration of additional data storage.

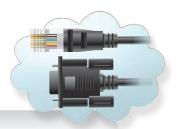

# **Versatile I/O Ports**

The panels offer a variety of RS-232/422/485, Ethernet, and USB 2.0 host/client ports.

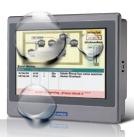

## **IP66-Rated Front Panel**

All panels are equipped with an IP66-rated front panel that protects against water and dust ingress to ensure suitability for industrial applications.

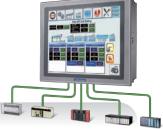

# **PLC Connectivity**

The WebOP series panels support over 450 PLC protocols to ensure connectivity with all leading brand PLCs.

# WebAccess/HMI

Advantech's WebAccess/HMI is powerful yet intuitive software for creating comprehensive HMI solutions. The ease of integration makes WebAccess/HMI a suitable development tool for diverse application fields. WebAccess/HMI features utility programs, such as a recipe editor, text editor, and data transfer helper (DTH), and supports solution-oriented screen objects, high-end vector graphics, data and operation logging, online/offline simulations, and Microsoft Windows fonts for multi-language applications. Included in the WebAccess/HMI package is an HMI Runtime engine that guarantees reliable open platform performance with minimal system overheads, high data communication rates, sub-second screen switching, and 24/7 operation.

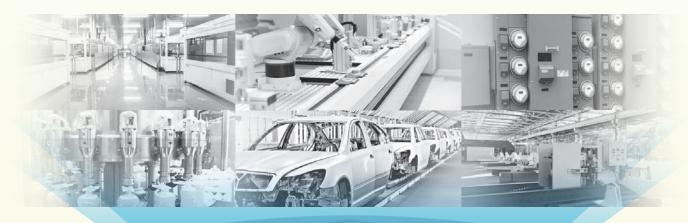

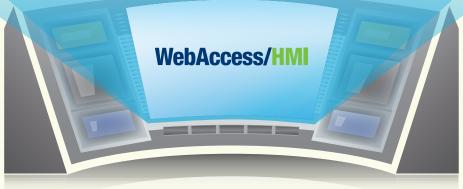

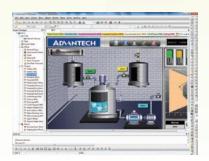

## **WebAccess/HMI Designer**

- Project development software compatible with Windows XP/ Vista/7/10
- · Supports offline simulation for previewing projects
- Supports online simulation for validating operations
- Features rich object libraries, a recipe editor, and alarm functions

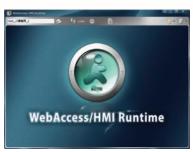

#### **WebAccess/HMI Runtime**

- Project execution software
- Diverse options for RTOS, WinCE, Win 7, and Win 10
- Features a watchdog function for 24/7 operation
- Enables real-time data acquisition

# WebAccess/HMI Features

## Efficient Project-Based Structure for Managing Multiple Applications

#### Project Manager

- · Supports multiple applications in a single project
- Project tree provides all necessary tools for project management
- Global settings and resources can be applied to all project applications
- Optimize existing projects by importing/exporting settings for diverse functions

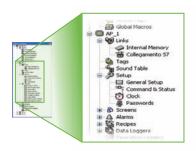

## **Smart Screen Management**

#### Screen Manager

- Application screen numbers and names can be displayed as text or thumbnails
- Screens can be selected for editing, cutting, copying, deleting, or exporting
- · Create/import screens via a pop-up menu
- · Simply click on a screen to view connections
- Double-click on a screen to access its property dialogue box

List View

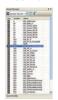

Thumbnail View

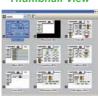

Screen Overview

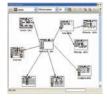

## **Custom Keypad Layouts**

#### **Keypad Design and Settings**

 Users can customize the keypad layout according to specific applications.

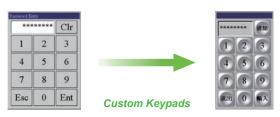

# **Graphical Tool for Communication Visualization**

#### Link Overview

- Provides an overview of the communication between applications in a single project, allowing users to easily view all project screens and device connections
- Enables users to create panel applications and communication links with top-down design flow

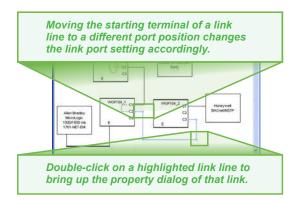

## **Diverse Application-Oriented Objects**

#### WebOP Icon Database

 Rich object libraries enable users to easily create professional project screens

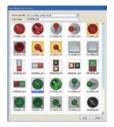

WebOP symbols (.BMP)

## Display All Objects and Associated I/Os

#### Object List

- All used objects and their properties can be displayed in a list
- Users can directly edit the I/O address of any object on the list

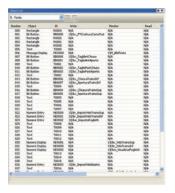

# WebAccess/HMI Features

#### **Intuitive Macro Commands Editor**

#### Macro Commands Editor

 The ability to edit macro commands is useful for logical processes such as sequential operations, conditional operations, interactive operations, file operations, and data exchanges between devices.

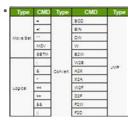

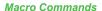

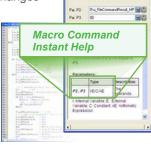

**Macro Editor** 

#### **Anti-Piracy Functions**

#### Advanced Object Settings

- All buttons, switches, and data entry objects can be disabled or dynamically hidden for increased security.
- Macros can be configured to set a specific input range for a data input object and a minimum holding time for a button object.

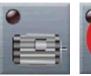

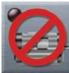

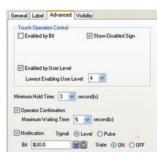

#### **Easy Access to Error Messages**

#### Compiler Messages

- Verify the accuracy and consistency of all settings to optimize communications between connected devices
- Convert macros into compact codes ready for execution
- Compile runtime data to be executed by the WebOP panel

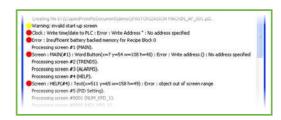

# **Text Mapping Table Supports Multiple Languages**

#### Text Database and Editor

 The text database support multiple languages, ensuring easy content editing and display.

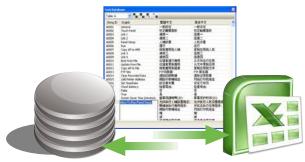

Import/Export from or to Excel

## **Security for Intellectual Property**

#### **Password Protection**

 The copying/uploading of applications and editing of project files, global macros, and databases can be password protected for security.

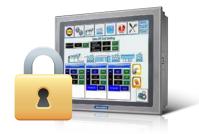

# **Increase Performance with Advanced Simulations**

#### Offline and Online Simulations

- The offline simulation function allows users to preview projects.
- The online simulation function allows users to view device operation when connected.

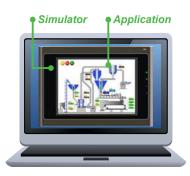

Offline Simulation

## **Automatic Scaling for Different Screen Sizes**

#### Automatic Display Adjustment

 For displays with different resolutions, all screen objects are automatically resized to ensure the relative object position and size ratios are retained.

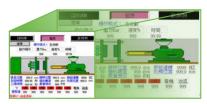

5.7" 640x480

7" 800x480

# **Alarm Monitoring and Display Functions**

#### Alarm Processing

- Up to 64 discrete alarm blocks and 64 analog alarm blocks can be monitored and recorded.
- Up to 8 data values can be read and recorded for every alarm event.
- · A global alarm marquee is supported.

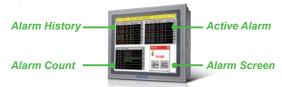

# **Comprehensive Recipe Handling**

#### Recipe Blocks

- · Supports up to 16 groups of recipes
- Supports transfers of recipe files between WebOP panels and PLCs

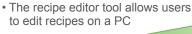

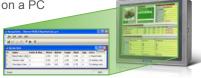

# Supports Dynamic Data Scales and Time Ranges for Complex Applications

#### Axis Scale Setting for Trend Charts

 With support for dynamic range scaling, screen objects can be used to adjust the trend chart ranges.

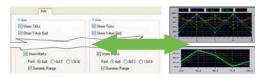

#### Flexible Software for Diverse Automation Needs

#### High Connectivity for Various Devices

- Offers 4 communication links for the WOP-2000 series
- Offers 8 communication links for the WA-HT series
- Enables connection with a PC, PLC, and barcode scanner
- Features 1 startup macro, 1 main macro, 4 event macros, and 4 time macros
- Supports 16 sets of discrete alarms, analog alarms, recipe blocks, data loggers, and operation loggers
- · Provides 1 operation logger

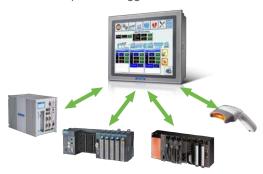

# **Configurable Data Acquisition and Display**

#### Data Loggers

- Users can save/load collected data (from up to 16 data sources) to/from a file via a function button or macro program.
- Collected data and event logs can be displayed in tabular form in historical event tables.

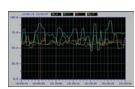

 Historical trend graph displays collected data in trend lines

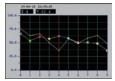

 Single-record line chart displays the profile of one sample from a set of collected data.

# **Operation Logging for Optimization**

## **Operation Logging**

All application start/stop times can be recorded to improve efficiency.

 Communication link failures can be recorded for analysis.

 All operations can be logged and displayed for review.

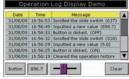

Operation Log Display

# **WebAccess/HMI Designer**User-Friendly HMI Development Tool

WebAccess/HMI Designer is a powerful and user-friendly HMI development tool aimed at industrial applications. This software allows project files to be directly downloaded to WebOP panels via Ethernet cables for immediate application updates.

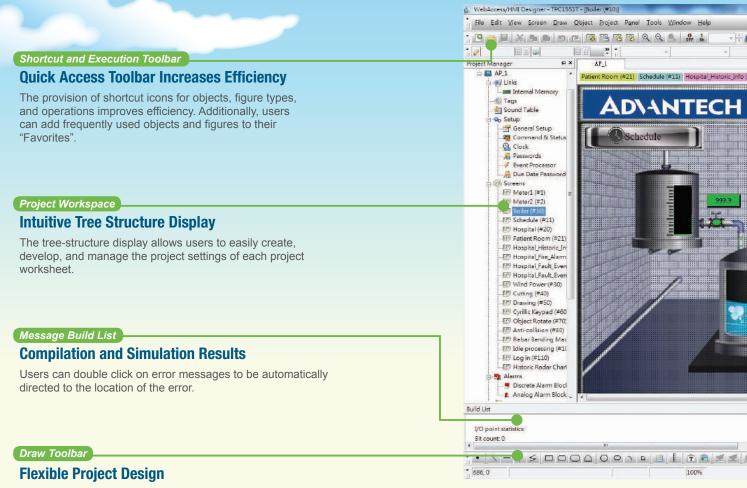

WebAccess/HMI Designer offers a variety of drawing tools for flexible project design.

# User Interface Features

- · Allows users to switch UI language dynamically
- · Supports Unicode and multilingual screen text
- Supports password protection for macro editing and upload/download operations
- Provides index registers for modifying device addresses at runtime.

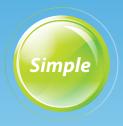

D

•

司田田田安司司司司司

2016/12/31 12:00:00

祖国四国首日本司司

m (#23) | Hospital\_Fault\_Event (#24) | Wind Power (#30) | Cutting (#40) | 80 | 4 | 1 | 5 | x

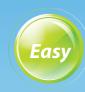

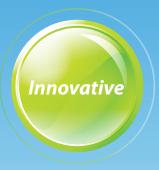

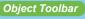

# **Rich Object Library**

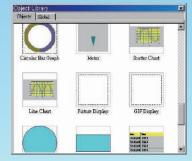

Using the rich object libraries, users can easily add objects by simply dragging and dropping an object icon onto a project worksheet.

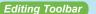

## **Component Editing Bar**

With the editing toolbar, users can flexibly add/remove project components and objects.

#### Dialog Box

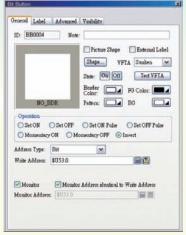

## **Quick Access to Settings**

Users can double click an object or figure to view the attribute settings in a dialog box.

- Supports operation logging for subsequent review and analysis
- Project files can be transferred to WebOP panels via a serial, Ethernet, or USB port or a micro SD card

# **Successful Applications**

# **Advantech Provides a Total Automation Solution for a Fiberglass Manufacturer**

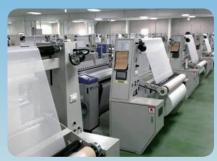

## Introduction

One of the largest fiberglass manufacturers in Southeast Asia engaged in manufacturing and distributing electronic- and industrial-grade fiberglass yarn and electronic-grade fiberglass cloth for reinforcing and insulating printed circuit boards (PCBs) wanted to increase the level of production automation at its facilities in order to improve monitoring and management and reduce manual data entry errors.

#### **System Requirements**

To replace the original production infrastructure of stand-alone machines, the company required a total automation solution that included terminals for controlling and monitoring textile machinery, reliable network connectivity for accurate data transmissions, as well as a powerful computer to act as a centralized control server for managing large amounts of data. In addition to the solution hardware, a user interface based on an HMI Runtime development software design and suitable for textile machines and industrial panel PCs was also required.

#### **System Diagram**

Overall, 84 of Advantech's WOP-2070T 7" WVGA operator panels were installed on the company's production lines to collect data from various devices, such as PLCs, drivers, and stepper motors. The collected data is then transmitted to a TPC-1571H 15" touch panel computer in the backend control center via two Ethernet switches. Equipped with an ARM9-based RISC processor (200 MHz), 128MB of flash memory, and support for numerous industrial communication protocols, Advantech's WOP-2070T terminal offers a flexible monitoring solution with an outstanding price/performance ratio. The inclusion of Advantech's WebAccess/HMI software provides an efficient tool for developing data collection and automation applications.

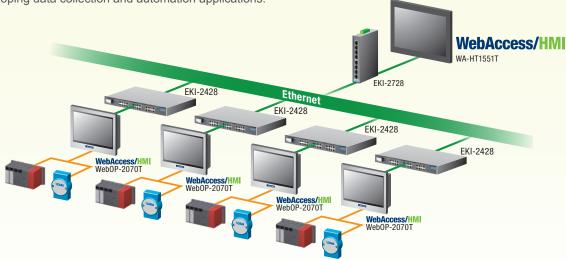

#### **Benefits**

Advantech's total automation solution not only transforms stand-alone machines into an integrated factory automation and monitoring solution, but also upgrades operations from passive to active management while reducing overall costs. Moreover, the machine data collected by Advantech's solution allows managers to analyze operations and prioritize improvement initiatives to increase manufacturing efficiency and productivity.

#### **Project Implementation**

| Part Number   | Description                                                                                            |
|---------------|----------------------------------------------------------------------------------------------------|
| W0P-2070T     | 7" WVGA operator panel with WebAccess/HMI software                                                     |
| EKI-2728      | Unmanaged industrial Ethernet switch with 8 Gigabit ports                                              |
| EKI-2724      | Unmanaged industrial Ethernet switch with 24 Gigabit Ethernet ports and 4 Gigabit Ethernet combo ports |
| WA-HT1551T    | 15" TFT LCD Windows-based thin client terminal with WebAccess/HMI Runtime                              |
| WebAccess/HMI | HMI software                                                                                           |

Enabling Comprehensive Connectivity with WebAccess/HMI Software

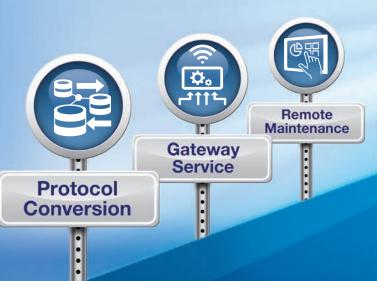

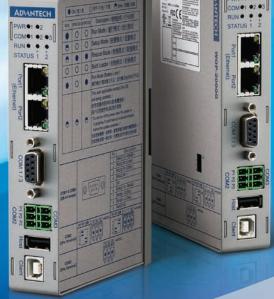

# WebOP-2000G Industrial Data Gateway

Advantech's new industrial data gateway – WebOP-2000G – rounds out its WebOP industrial automation product line. Designed to provide a convenient interface for data collection, WebOP-2000G features versatile I/O and supports over 450 PLC communication protocols for diverse integration. Additionally, WebOP-2000G is pre-installed with Advantech's WebAccess/HMI software package, which comprises WebAccess/HMI Designer and WebAccess/HMI Runtime, to enable easy project development, design, simulation, and execution.

Equipped with WebAccess/HMI utility programs that feature solution-oriented objects, recipes, alarms, and data and operation loggers, WebOP-2000G provides an incredibly flexible and cost-efficient solution for industrial data acquisition applications.

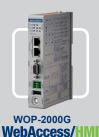

- · WebAccess/HMI software pre-installed
- 1 x LAN, 1 x RS-232, 1 x RS-232/485, 1 x RS-232/422/485, 1 x USB 1.1 (host), 1 x USB 2.0 (client)
- · Dual-power input for enhanced operational stability
- 1 x industrial-grade SD card (1 GB) for data storage
- Supports DIN rail and wall mounting

# **ADVANTECH**

Enabling an Intelligent Planet

14

WebOP Series

# Advantech Global Support Network

# **Enabling an Intelligent Planet**

To provide prompt and convenient customer service, Advantech maintains a global presence both online and offline. In addition to several websites that offer comprehensive product information, technical support, software downloads, and online assistance, including www.advantech.com, buy.advantech.com, and support.advantech.com, Advantech has established regional service centers in all major countries worldwide for customers who prefer a more personalized approach. This global support network enables Advantech to provide customers with prompt and reliable service from any location at any time using live chat, telephone, and/or email.

# **40 Teams in 27 Cities Providing Global Support**

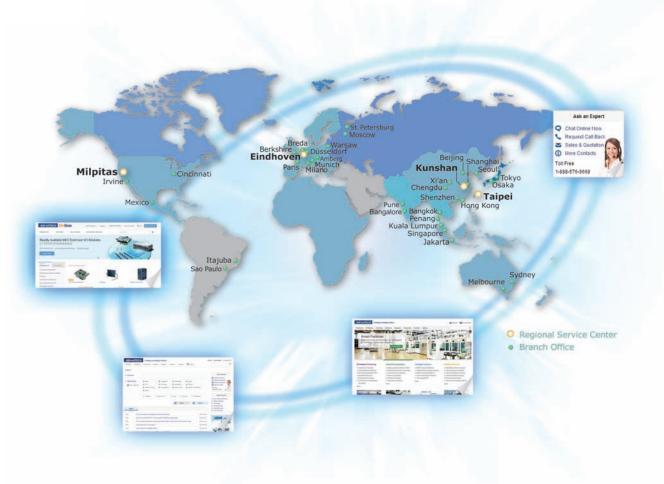

#### 24/7 Online Service

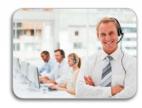

To effectively respond to customers' questions, our regional call centers support inquiries about: purchasing, shipping, technical, RMA issues and more. Contact your regional call center to get the support you need today.

#### **Global Hotlines**

| US /Canada | 1-888-576-9668     | China                     | 800-810-0345/8389 | Russia               | 8-800-555-01-50 (Moscow)<br>8-800-555-81-20 (St. Petersburg) |
|------------|--------------------|---------------------------|-------------------|----------------------|--------------------------------------------------------------|
| Mexico     | 52-01-800-467-2415 | Taiwan                    | 0800-777-111      | India                | 1-800-425-5070/71                                            |
| Colombia   | 57-1381-2858       | Japan                     | 0800-500-1055     | Thailand             | 66-2-248-3140                                                |
| Brazil     | 0800-770-5355      | Korea                     | 080-363-9494/9495 | Indonesia            | 62-21-7511939                                                |
|            | 00800-2426-        | Singapore                 | 65-6442-1000      | Malaysia (KL)        | 60-3-7725-4188                                               |
| Europe     | 8080/8081          | Australia/<br>New Zealand | 1300-308-531      | Malaysia<br>(Penang) | 60-4-537-9188                                                |

#### **Advantech.com Website**

Through www.advantech.com, we not only offer comprehensive products, but also real-time updated information to our customers. In addition to product information, you also can find case studies of proven applications from diverse sectors. Furthermore, registered MyAdvantech members, can access the RMA service center, updated price lists, and various promotion programs.

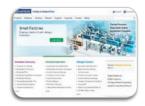

## **Online Support**

Advantech takes pride in offering an outstanding level of service. Because an essential part of being a top-tier automation company is providing advanced self-support mechanisms, Advantech has created the following highly useful interactive online tools aimed at best supporting customers:

- Technical documentation downloads, including manuals, datasheets, drivers, and utilities
- 3D product models for detailed visualization
- · Online self-training documents and videos
- Online catalogs with comprehensive product information

#### **Minisite**

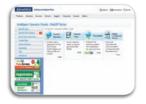

To expand the support provided, Advantech launched a specific WebOP minisite featuring extensive online resources and a comprehensive list of FAQs aimed at assisting customers with reducing the total cost of ownership. This minisite also includes downloadable software and documentation for easing setup and implementation, tutorial videos that provide product and application guidance, diverse pre-made objects and function blocks that accelerate application development, and community forums to encourage discussion and information exchanges. Mini-site: www.advantech.com.tw/webop

#### **Global Customer Support Services**

Advantech's global customer support network allows the company to provide localized service and optimized support plans that leverage its full service portfolio to reduce costs and proactively mitigate business risks. In addition to complete technical support, Advantech provides a variety of after-sales services, including warranty extension, advance replacement, upgrades, rapid repairs, etc. With knowledgeable local service teams located around the world, Advantech has the ability to provide consistent and highly responsive support tailored to your requirements.

- 24/7 technical support
- Global deployment with local full-line repair capability
- Easy-to-use web-based repair and tracking system (eRMA)
- · Various value-add, after-sales service packages

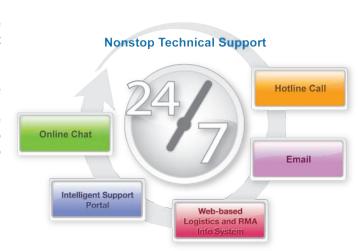

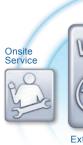

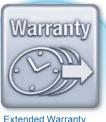

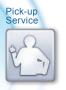

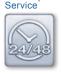

Fast Repair

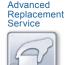

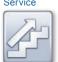

Upgrade

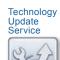

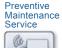

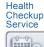

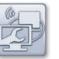

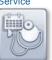

# Supported PLC Protocol List

# **Direct Link (COM)**

| ABIDO Automation Co., Ltd.                                       | ACR420 984 Device/Slave (RTU)                                                                                                    | C2C032              | C2C032_A.dl                    | C2C032.dll                |
|------------------------------------------------------------------|----------------------------------------------------------------------------------------------------|---------------------|--------------------------------|---------------------------|
| DLEE POWERTRONIC CO., LTD.                                       | MS/AP/AS Series Inverter (RTU)<br>BL/D305 Series (RTU)                                                                                                    | CAPINV              | CAPINV_A.dll<br>CAPIPM_A.dll   | CAPINV.dll<br>CAPIPM.dll  |
|                                                                  | Null PLC                                                                                                    | C00000              | C00000_A.dl                    | C00000.dll                |
| Advantech                                                        | ADAM (Modbus RTU) MAS Controller (Modbus RTU)                                                                                                    | C2C031              | C2C031_A.dll<br>C2C031_A.dll   | C2C031.dll<br>C2C031.dll  |
|                                                                  | PCM-27D24DI(16DI/8DO) ADAM-4000 (ASCII)                                                                                                    | CAPCM1<br>CM4000    | N/A<br>CM4000_A.dll            | CAPCM1.dll<br>CM4000.dll  |
| AIGO Technologies Corporation                                    | SE500 Series (Modbus RTU)                                                                                                    | C87001<br>C10001    | C87001_A.dll                   | C87001.dll                |
|                                                                  | Micrologix 1000/1500<br>SLC 5/03, 5/04                                                                                                    | C10001<br>C10002    | C10001_A.dll<br>C10002_A.dll   | C10001.dll<br>C10002.dll  |
| Allen Bradley                                                    | DH-485 (COM)<br>PLC-5                                                                                                    | C10003<br>C10005    | N/A<br>C10005_A.dll            | C10003.dll<br>C10005.dll  |
| Teles I Littleway                                                | SLC 5/03, 5/04 (CRC)                                                                                                    | C10006              | C10006_A.dll                   | C10006.dll                |
|                                                                  | DF1 CompactLogix/ControlLogix Tag                                                                                                    | C10007<br>C10101    | N/A<br>N/A                     | C10007.dll<br>C10101.dll  |
| ARICO Technology                                                 | FC Type(Modbus)  Modbus Master (RTU)                                                                                                    | Carfc01<br>C2C021   | Carfc01_A.dll<br>C2C021_A.dll  | Carfc01.dll<br>C2C021.dll |
| Astraada HMI                                                     | Modbus Device/Slave (RTU)                                                                                                    | C2C031              | C2C031_A.dll                   | C2C031.dll                |
|                                                                  | Modicon Device/Slave (RTU, Quantum)  Modibus Master (RTU; Non-volatile slave data)                                                                                             | C2C081<br>C2C121    | C2C081_A.dl<br>C2C121_A.dl     | C2C081.dll<br>C2C121.dll  |
| Automation Technology Co., Ltd.<br>Banner Engineering Int'l Inc. | BLDC NLV/KLV Series<br>BSP01 Series                                                                                                    | CAK200<br>C51011    | CAK200_A.dll<br>C51011_A.dll   | GAK200.dll<br>C61011.dll  |
| CANGNAN INSTRUMENT FACTORY<br>CAPAC                              | LWQZ series                                                                                                    | CCNM01              | CCNM01_A.dll                   | CCNM01.dll                |
| CHINO Corporation                                                | TC DB1000 Digital Indicating Controller (ASCII)                                                                                                    | CCAP01<br>CCDB1k    | CCAP01_A.dll<br>CCDB1k_A.dll   | CCAP01.dll<br>CCDB1k.dll  |
|                                                                  | NF0 Controllers FCT Controllers                                                                                                    | CCMZ051<br>CCMZ151  | CCMZ051_A.dll<br>CCMZ151_A.dll | CCMZ051.dll               |
| CMZ Sistemi Elettronici                                          | SD Drivers                                                                                                    | CCMZ251             | CCMZ251_Adll                   | CCMZ251.dll               |
|                                                                  | SDS Drivers                                                                                                    | CCMZ351             | CCMZ351_A.dll                  | CCMZ351.dll               |
| Crouzet Ltd.                                                     | MDM Drivers  M3 SLIN/SLOUT Protocol                                                                                                    | CCMZ451<br>CCZ001   | CCMZ451_A.dll<br>CCZ001_A.dll  | CCMZ451.dll               |
| CTB Technologies Corporation                                     | IMS Servo Controller                                                                                                    | CAA001              | N/A                            | N/A                       |
| Danfoss Group<br>DEF A/S                                         | VLT 2800 Series (FC Protocol)  Modbus RTU (COM port)                                                                                                    | CDAVLT<br>C2C082    | CDAVLT_A.dll<br>C2C082_A.dll   | CDAVLT.dll<br>C2C082.dll  |
| na No                                                            | WSS/WSS-L<br>DVP-ES/SS/EP/EH                                                                                                    | CDEI01<br>C16001    | CDEI01_Adil<br>C16001_Adil     | CDEI01.dll<br>C16001.dll  |
|                                                                  | DVP-ES/SS/EP/EH (No block read)                                                                                                    | C16001              | C16001_A.dll                   | C16001.dll                |
|                                                                  | DVP-SV(RTU) DVP-SV (ASCII)                                                                                                    | C16003<br>C16004    | C16003_A.dll<br>C16004_A.dll   | C16003.dll<br>C16004.dll  |
|                                                                  | VFD-M Inverter (ASCII) VFD-B Inverter (ASCII)                                                                                                    | C16011<br>C16021    | C16011_A.dll<br>C16021_A.dll   | C16011.dll<br>C16021.dll  |
| Delta Corporation                                                | DTC1000/2000 Temperature (ASCII)                                                                                                    | C16031<br>C16032    | C16031_A.dll<br>C16032_A.dll   | C16031.dll<br>C16032.dll  |
|                                                                  | DTA Temperature (ASCII)  DTE Temperature (ASCII)                                                                                                    | C16033              | N/A                            | C16033.dll                |
|                                                                  | ASDA-B Servo Controller (ASCII)  ASDA-B Servo Controller (ASCII)                                                                                                    | C16041<br>C16051    | C16041_A.dll<br>C16051_A.dll   | C16041.dll<br>C16051.dll  |
|                                                                  | ASDA-A2 Servo Controller (ASCII)  DRS2000 Series Inverter                                                                                                    | C16061<br>C15101    | C16061_A.dll<br>N/A            | C16061.dll<br>N/A         |
| Dirise Electric Technology Co.,Ltd.                              | DRS2800 M Series Inverter                                                                                                    | CFDSR01             | CFDSR01_A.dll                  | CFDSR01.dll               |
| Emerson Network Power                                            | EC Series (RTU)  EV1000 Series Variable Speed Driver                                                                                                    | C81001<br>C81011    | C81001_A.dll<br>C81011_A.dll   | C81001.dll                |
| Epson Corporate                                                  | Epson LQ Matrix Printer  Eura EF1S/1N                                                                                                    | CEPSON0<br>C2B001   | CEPSON0_A.dll<br>C2B001_A.dll  | CEPSON0.dll<br>C2B001.dll |
|                                                                  | Eura EF2N                                                                                                    | C2B041              | C2B041_A.dll                   | C2B041.dll                |
|                                                                  | Eura Inverter (Modbus RTU) Eura Inverter (Modbus ASCII)                                                                                                    | C5A003<br>C5A004    | C5A003_A.dll<br>C5A004_A.dll   | C5A003.dll<br>C5A004.dll  |
|                                                                  | Eura EF200-CPU202(Modbus RTU)  Eura EF200-CPU202XP/CPU204(Modbus RTU)                                                                                                    | C5A005<br>C5A008    | C5A005_A.dll<br>C5A006_A.dll   | C5A005.dll<br>C5A008.dll  |
| Eura Drivers Electric Corp.                                      | Eura EF200-CPU204XP/CPU206(Modbus RTU) Eura EF300-CPU304(Modbus RTU)                                                                                                    | C5A007<br>C5A007    | C5A007_A.dll<br>C5A007_A.dll   | C5A007.dll<br>C5A007.dll  |
| cura briva's deciric corp.                                       | Eura EF300-CPU306(Modbus RTU)                                                                                                    | C5A007              | C5A007_A.dll                   | C5A007.dll                |
|                                                                  | Eura Servo Drive (Modbus RTU)  Eura Servo Drive (Modbus ASCII)                                                                                                    | C5A00A<br>C5A00B    | C5A00A_A.dll<br>C5A00B_A.dll   | C5A00A.dll<br>C5A00B.dll  |
|                                                                  | Eura HFR1000 (Modbus RTU) Eura HFR1000 (Modbus ASCII)                                                                                                    | C5A00C<br>C5A00D    | C5A00C_A.dll<br>C5A00D_A.dll   | C5A00C.dll<br>C5A00D.dll  |
|                                                                  | Eura HFR2000 ( Modbus RTU )                                                                                                    | C5A00E              | C5A00E_A.dll                   | C5A00E.dll                |
| Fatek Automation Corp.                                           | Eura HFR2000 (Modbus ASCII)  FATEK FBs/FBe                                                                                                    | C5A00F<br>C1A001    | C5A00F_A.dll<br>C1A001_A.dll   | C5A00F.dll<br>C1A001.dll  |
| Festo Corporation                                                | FPC/FEC Series FR100/200/300 Series Inverter (Modbus RTU)                                                                                                    | C1C001<br>CFREC0    | C1C001_A.dll<br>N/A            | C1C001.dll<br>CFREC0.dll  |
| Frecon Electric (Shenzhen) Co., Ltd.                             | PL80 Series (Modbus RTU) NB Series                                                                                                    | CFREC1<br>C1D001    | N/A<br>C1D001_A.dll            | CFREC1.dll<br>C1D001.dll  |
|                                                                  | PXR Series Temperature (RTU)                                                                                                    | C1D011              | C1D011_A.dl                    | C1D011.dll                |
| Fuji Electric Corporation                                        | FRENIC-VP (RTU) FRENIC5000G11/P11 (Fuji)                                                                                                    | C1D021<br>C1D031    | C1D021_A.dll<br>C1D031_A.dll   | C1D021.dll<br>C1D031.dll  |
| FVK Automation Co., Ltd.                                         | FRENIC-Mini/Eco/Multi/Mega(RTU)  F Series Inverter                                                                                                    | C1D051<br>CFDSR01   | C1D051_A.dll<br>CFDSR01_A.dll  | C1D051.dll<br>CFDSR01.dll |
| FVK Automaton Co., Etc.                                          | 90 Series SNP                                                                                                    | C1E001              | C1E001_Adll                    | C1E001.dll                |
| GE Corporation                                                   | VersaMax Series (SNP)<br>90 and RX3i Series (SNP)                                                                                                    | C1E001              | C1E001_Adll<br>C1E001_Adll     | C1E001.dll<br>C1E001.dll  |
|                                                                  | 90 Series CCM<br>SE5000                                                                                                    | C1E011<br>C87002    | C1E011_A.dll<br>C87002_A.dll   | C1E011.dll<br>C87002.dll  |
| Gigarise Technology Co., Ltd.                                    | GA400 Temperature (RTU)                                                                                                    | C90012              | C90012_A.dll                   | C90012.dll                |
| GOFAST Corporation<br>Haiwell Technology Co., Ltd                | NC Series<br>HW Series (RTU)                                                                                                    | C42001<br>CHW001    | C42001_A.dll<br>CHW001_A.dll   | C42001.dll<br>CHW001.dll  |
| Hanbell Precise Machinery Co., Ltd.                              | Air Screw Compressor SJ200 Inverter                                                                                                    | CHANASC<br>C1F001   | CHANASC_A.dll<br>C1F001_A.dll  | CHANASC.dl<br>C1F001.dll  |
|                                                                  | H/EH Series EHV Series (Procedure 1)                                                                                                    | C1F020<br>C1F021    | C1F020_A.dll                   | C1F020.dll<br>C1F021.dll  |
| Hitachi Industrial Equipment Systems                             | H-252C                                                                                                    | C1F022              | C1F022_A.dll                   | C1F022.dll                |
| ,                                                                | H/EH Series (Procedure 2) H/EH Series (newCmd)                                                                                                    | C1F023<br>C1F025    | N/A<br>N/A                     | C1F023.dll<br>C1F025.dll  |
|                                                                  | EHV Series (Procedure 1) (newCmd)  AD Series Servo Drives                                                                                                    | C1F026<br>CHA04LS   | N/A<br>CHA04LS_A.dll           | C1F028.dll<br>CHA04LS.dll |
|                                                                  | Computer as Slave (COM)                                                                                                    | C02001              | C02001_A.dll                   | C02001.dll                |
| Hitech                                                           | Computer as Master (COM) Computer as Slave V2 (COM)                                                                                                    | C02011<br>C02021    | C02011_A.dll<br>N/A            | C02011.dll<br>N/A         |
| HOLIP ELECTRONIC TECHNOLOGY<br>CO., LTD                          | Computer as Master V2 (COM)  HLP-C+/CP                                                                                                    | C02031<br>CHLP01    | C02031_A.dll<br>CHLP01_A.dll   | C02031.dll<br>CHLP01.dll  |
| CO., LTD<br>HollySys                                             | LE5108 (Modbus RTU)                                                                                                    | CHOLY0              | CHOLY0_A.dll                   | CHOLY0.dll                |
|                                                                  | BACnet/MSTP<br>BACnet                                                                                                    | cbacrest<br>cbacnet | N/A<br>N/A                     | N/A<br>cbacnet.dll        |
| Honeywell                                                        | Modbus Device/Slave (RTU, 255)  Modbus Device/Slave (RTU, 255, NoBlock)                                                                                                    | CHON01              | CHON01_A.dll                   | CHON01.dll                |
| Hunjoen Electronic Co., Ltd.                                     | H_Tech PID CONTROLLER                                                                                                    | CHON01<br>Chtech1   | CHON01_A.dll<br>Chtech1_A.dll  | CHON01.dll<br>Chtech1.dll |
| HUST Automation Inc.                                             | CNC Controller New CNC Controller                                                                                                    | CHCNC01<br>CHCNC02  | CHCNC01_A.dll<br>CHCNC02_A.dll | CHCNC01.dl<br>CHCNC02.dl  |
|                                                                  | CNC Controller (GCODE)                                                                                                    | CHCNC03             | N/A                            | CHCNC03.dll               |
| Idec Corporation                                                 | FC Series Sinus Penta Inverter (RTU)                                                                                                    | C22001<br>Ciecco    | C22001_A.dll<br>Ciecco_A.dll   | C22001.dll<br>Giecco.dll  |
|                                                                  | iSmart Series (Modbus RTU)<br>XEC-DxxxH (Modbus RTU)                                                                                                    | CIMO01<br>CIMO11    | CIMO01_A.dll<br>CIMO11_A.dll   | CIMO01.dll<br>CIMO11.dll  |
|                                                                  | i3 (Modbus RTU) XBM-DR16S                                                                                                    | CIMO21<br>CIMO31    | CIMO21_A.dll<br>N/A            | CIMO21.dll<br>CIMO31.dll  |
|                                                                  | JAGUAR - CUB/VXR/VXG/VXA/VXH                                                                                                    | CIMO41              | N/A                            | CIMO41.dll                |
|                                                                  | XGB - XEC H (CPU)<br>iStep                                                                                                    | CIMO51<br>CIMO61    | N/A<br>CIMO61_A.dll            | CIMO51.dll<br>CIMO61.dll  |
| IMO                                                              | Barcode Scanner                                                                                                    | cbcode              | cbcode_A.dl                    | cbcode.dll                |
|                                                                  | General Device (COM)  Modbus Device/Stave (RTU)                                                                                                    | C01051<br>C2C051    | C01051_A.dll<br>C2C061_A.dll   | C01051.dll<br>C2C051.dll  |
|                                                                  | Modbus Device/Slave (Word order in big-endian)                                                                                                    | C2C052<br>C2C041    | C2C052_A.dl                    | C2C052.dll                |
|                                                                  | Modbus Master (RTU)                                                                                                    |                     |                                |                           |
|                                                                  | Modbus Master (RTU) Modbus Master (RTU; Little Memory)                                                                                                    | C2C042              | C2C041_A.dll<br>C2C042_A.dll   | C2C042.dll                |
|                                                                  | Modbus Master (RTU) Modbus Master (RTU; Little Memory) Modbus Master (RTU; Little Memory) Modbus Master (RTU; Non-volatile slave data) H2u (CPU Port) MD Series Inverter (RTU) |                     |                                |                           |

| Brand                                                               | Model                                                                                                    | W0P-2000T                                                                                                    | Panel Express                                                                                                    | W0P-3000T                                                                                                    |
|---------------------------------------------------------------------|----------------------------------------------------------------------------------------------------|----------------------------------------------------------------------------------------------------|----------------------------------------------------------------------------------------------------|----------------------------------------------------------------------------------------------------|
| Integrated Flow Systems Invt Auto-Control Technology                | Purge Source Controller  IVC Series                                                                                                    | CIF001<br>C81003                                                                                                    | CIF001_A.dll<br>C81003_A.dll                                                                                                    | ClF001.dll<br>C81003.dll                                                                                                    |
| JETTER                                                              | NANO Series  JetControl 24x Series                                                                                                    | C24001<br>C24011                                                                                                    | C24001_A.dll<br>C24011_A.dll                                                                                                    | C24001.dll<br>C24011.dll                                                                                                    |
|                                                                     | RIS Series JUPITER Series                                                                                                    | C2C031<br>C2C031                                                                                                    | C2C031_A.dll<br>C2C031_A.dll                                                                                                    | C2C031.dll<br>C2C031.dll                                                                                                    |
| Joint Peer Systec Corp.                                             | PDAN Series                                                                                                    | C2C031                                                                                                    | C2C031_A.dll                                                                                                    | C2C031.dll                                                                                                    |
|                                                                     | PDS Series KV Series                                                                                                    | C2C031<br>C25001                                                                                                    | C2C031_A.dll<br>C25001_A.dll                                                                                                    | C2C031.dll<br>C25001.dll                                                                                                    |
| Keyence Corp.                                                       | KV-1000<br>KV-L20V,KV-NANO                                                                                                    | C25011<br>C25021                                                                                                    | C25011_A.dll<br>C25021_A.dll                                                                                                    | C25011.dll<br>C25021.dll                                                                                                    |
|                                                                     | KV-120<br>KV-3000                                                                                                    | C25022<br>C25031                                                                                                    | C25022_A.dll<br>C25031 A.dll                                                                                                    | C25022.dll<br>C25031.dll                                                                                                    |
| Kinco Automation Ltd.                                               | Kinoo ED Series PS4-201-MM1                                                                                                    | CKIN01<br>C26001                                                                                                    | CKIN01_A.dll                                                                                                    | CKIN01.dll<br>C26001.dll                                                                                                    |
| Klockner Moeller Corporation                                        | SUCONET K                                                                                                    | CSUK01                                                                                                    | C26001_A.dll<br>N/A                                                                                                    | N/A                                                                                                    |
| Kee Seate See                                                       | K Sequence Series Direct Logic Series                                                                                                    | C27001<br>C27011                                                                                                    | C27001_A.dll<br>C27011_A.dll                                                                                                    | C27001.dll<br>C27011.dll                                                                                                    |
| Koyo Electric Corp.                                                 | Direct 06 Series (K Sequence) Direct 06 Series (DirectNET)                                                                                                    | C27021<br>C27031                                                                                                    | C27021_A.dll<br>C27031_A.dll                                                                                                    | C27021.dll<br>C27031.dll                                                                                                    |
| Lenze Drive Systems GmbH                                            | 93xx Servo Controllers (LECOM A/B)  Mischer-K Series CNet                                                                                                    | CLZ001<br>C28001                                                                                                    | CLZ001_A.dll<br>C28001 A.dll                                                                                                    | CLZ001.dll<br>C28001.dll                                                                                                    |
|                                                                     | K120S CPU Port                                                                                                    | C28011                                                                                                    | C28011_A.dll                                                                                                    | C28011.dll                                                                                                    |
|                                                                     | Master-K Loader GLOFA GM Series CNet                                                                                                    | C28011<br>C28021                                                                                                    | C28011_A.dll<br>C28021_A.dll                                                                                                    | C28011.dll<br>C28021.dll                                                                                                    |
| LG Industrial Systems                                               | XBM-DR16S<br>GLOFA GM Loader                                                                                                    | C28031<br>C28041                                                                                                    | C28031_A.dll<br>C28041_A.dll                                                                                                    | C28031.dll<br>C28041.dll                                                                                                    |
|                                                                     | XEC/XGI CNet XGT/XGK (CPU)                                                                                                    | C28051<br>C28061                                                                                                    | C28051_A.dll<br>C28061_A.dll                                                                                                    | C28051.dll<br>C28061.dll                                                                                                    |
|                                                                     | XGL-C22A                                                                                                    | C28071                                                                                                    | C28071_A.dll                                                                                                    | C28071.dll                                                                                                    |
| LG System                                                           | LGA Series(as Slave) LGA Series (as Master)                                                                                                    | CLGLGA                                                                                                    | CLGLGA_A.dl<br>CLGLGB_A.dll                                                                                                    | CLGLGA.dll<br>CLGLGB.dll                                                                                                    |
| LiteON Industry Automation Liyan Electric Industrial Ltd.           | EVO Inverter Series (RTU)  EX Series (CPU Port)                                                                                                    | CLITO1<br>C2B141                                                                                                    | N/A<br>C2B141_A.dll                                                                                                    | CLITO1.dll<br>C2B141.dll                                                                                                    |
| Liya'i Eleciric industrial Ltd.                                     | XGB XBM S-series (CPU)                                                                                                    | CXGB01                                                                                                    | CXGB01_Adll                                                                                                    | CXGB01.dll                                                                                                    |
| LSIS Co. Ltd.                                                       | XGB - XBC E (CPU)  XGB - XEC H (CPU)                                                                                                    | CXGB02<br>CXGB03                                                                                                    | CXGB02_Adll<br>CXGB03_Adll                                                                                                    | CXGB02.dll<br>CXGB03.dll                                                                                                    |
|                                                                     | XGB - XBC E (Dedicated Protocol)  XGB XBCS - CNet                                                                                                    | CXGB12<br>CXGT01                                                                                                    | N/A<br>CXGT01 A.dll                                                                                                    | CXGB12.dll<br>CXGT01.dll                                                                                                    |
| Lust Antriebstechnik GmbH                                           | LustBus ServoC/CDE Series                                                                                                    | Clust1                                                                                                    | N/A                                                                                                    | Clust1.dll                                                                                                    |
|                                                                     | LustBus CDD Series  FP Series Computer Link                                                                                                    | Clust1<br>C29001                                                                                                    | N/A<br>C29001_A.dll                                                                                                    | Clust1.dll<br>C29001.dll                                                                                                    |
| Matsushita Electric Works                                           | FP-X Series VF0C Series Inverter                                                                                                    | C29002<br>C29011                                                                                                    | C29002_A.dll<br>C29011_A.dll                                                                                                    | C29002.dll<br>C29011.dll                                                                                                    |
| Maxtech                                                             | VF100 Series Inverter MC2 PID Controller                                                                                                    | C29011<br>C85001                                                                                                    | C29011_A.dll<br>C85001_A.dll                                                                                                    | C29011.dll<br>C85001.dll                                                                                                    |
|                                                                     | MC 5738 (RTU)                                                                                                    | C86001                                                                                                    | C86001_A.dll                                                                                                    | C86001.dll                                                                                                    |
| Maxthermo                                                           | MD N2638 (RTU) MDA 8000 (RTU)                                                                                                    | C86002<br>C86003                                                                                                    | N/A<br>N/A                                                                                                    | C86002.dll<br>C86003.dll                                                                                                    |
| Mean Well Enterprises Co., Ltd. Megmeet                             | PRETA MC Series (RTU)                                                                                                    | CMSMTN<br>C81002                                                                                                    | CMSMTN_A.dll<br>C81002 A.dll                                                                                                    | CMSMTN.dll<br>C81002.dll                                                                                                    |
| Micro Trend Corporation                                             | UTC400P+                                                                                                    | CUTC400<br>CUTC401                                                                                                    | CUTC400_A.dll<br>N/A                                                                                                    | CUTC400.dll<br>CUTC401.dll                                                                                                    |
| Micro Trend Corporation                                             | UTC400P+ (for 64) UTC Servo Controller                                                                                                    | C91001                                                                                                    | C91001_A.dll                                                                                                    | C91001.dll                                                                                                    |
| MIKOM ELECTRICAL TECHNOLOGY                                         | MX Series PLC<br>MiniAction (Modbus)                                                                                                    | CMIK01<br>C2C051                                                                                                    | CMIK01_A.dll<br>C2C051_A.dll                                                                                                    | CMIK01.dll<br>C2C051.dll                                                                                                    |
| Minimotor  Mirle Automation Corporation                             | DBS (Modbus)<br>nDX Controller                                                                                                    | C2C051<br>C2A001                                                                                                    | C2C051_A.dl<br>C2A001_A.dl                                                                                                    | C2C051.dll<br>C2A001.dll                                                                                                    |
| mic raterialism surportation                                        | Melsec-FX (CPU Port)                                                                                                    | C2B001<br>C2B011                                                                                                    | C2B001_A.dll<br>C2B011 A.dll                                                                                                    | C2B001.dll<br>C2B011.dll                                                                                                    |
|                                                                     | Melsec-Q/QnA (Link Port) Melsec-Q00/01 (CPU Port)                                                                                                    | C2B012                                                                                                    | C2B012_A.dll                                                                                                    | C2B012.dll                                                                                                    |
|                                                                     | Melsec-Q02H (CPU Port) Melsec-Q02 (CPU Port)                                                                                                    | C2B021<br>C2B022                                                                                                    | C2B021_A.dll<br>C2B022_A.dll                                                                                                    | C2B021.dll<br>C2B022.dll                                                                                                    |
|                                                                     | Melsec-Q02U (CPU Port) Melsec-Q00J (CPU Port)                                                                                                    | C2B191<br>C2B031                                                                                                    | C2B191_A.dll<br>C2B031_A.dll                                                                                                    | C2B191.dll<br>C2B031.dll                                                                                                    |
|                                                                     | Melsec-FX2n (CPU Port)                                                                                                    | C2B041                                                                                                    | C2B041_A.dll                                                                                                    | C2B041.dll                                                                                                    |
|                                                                     | Melsec-FX3U (CPU Port) Melsec-FX3U (Link Port)                                                                                                    | C2B051<br>C2B052                                                                                                    | C2B051_A.dll<br>C2B052_A.dll                                                                                                    | C2B061.dll<br>C2B062.dll                                                                                                    |
|                                                                     | Melsec-AnN/AnS (Link Port) Melsec-AnN/AnS Protocol 4                                                                                                    | C2B061<br>C2B062                                                                                                    | C2B061_A.dll<br>C2B062_A.dll                                                                                                    | C2B061.dll<br>C2B062.dll                                                                                                    |
|                                                                     | FX2n-10GM/20GM                                                                                                    | C2B071<br>C2B081                                                                                                    | C2B071_A.dll                                                                                                    | C2B071.dll                                                                                                    |
| Mitsubishi Electric Corp.                                           | Melsec-A1S/A2S (CPU Port) FR-E500 Series (485)                                                                                                    | C2B091                                                                                                    | C2B081_A.dll<br>C2B091_A.dll                                                                                                    | C2B081.dll<br>C2B091.dll                                                                                                    |
|                                                                     | Melsec-A3N/A1SH (CPU Port) Melsec-AnA/AnU (Link Port)                                                                                                    | C2B0A1<br>C2B151                                                                                                    | C2B0A1_A.dll<br>C2B151_A.dll                                                                                                    | C2B0A1.dll<br>C2B151.dll                                                                                                    |
|                                                                     | Melsec-AnA/AnU Protocol 4<br>Servo Amplifier MR-J2S-A                                                                                                    | C2B152<br>C2B161                                                                                                    | C2B152_Adll<br>C2B161_Adll                                                                                                    | C2B152.dll<br>C2B161.dll                                                                                                    |
|                                                                     | Servo Amplifier MR-J3-A                                                                                                    | C2B162                                                                                                    | C2B162_A.dll                                                                                                    | C2B162.dll                                                                                                    |
|                                                                     | Servo Amplifier MR-J4-A<br>Melsec-A2A/A2AS (CPU Port)                                                                                                    | C2B163<br>C2B171                                                                                                    | C2B163_A.dll<br>C2B171_A.dll                                                                                                    | C2B163.dll<br>C2B171.dll                                                                                                    |
|                                                                     | Melsec-Q06H (CPU Port) Melsec-Q12H (CPU Port)                                                                                                    | C2B181<br>C2B182                                                                                                    | C2B181_A.dll<br>C2B182_A.dll                                                                                                    | C2B181.dll<br>C2B182.dll                                                                                                    |
|                                                                     | Melsec-Q03U (CPU Port) Melsec-Q00U (CPU Port)                                                                                                    | C2B183<br>C2B191                                                                                                    | C2B183_A.dll<br>C2B191_A.dll                                                                                                    | C2B183.dl<br>C2B191.dl                                                                                                    |
|                                                                     | GOT-F900 Emulator (1:1 Format 1 & 2)                                                                                                    | C2B201                                                                                                    | N/A                                                                                                    | C2B201.dll                                                                                                    |
|                                                                     | Melsec-Q01U (CPU Port) Melsec-FX5U                                                                                                    | C2B191<br>C2B301                                                                                                    | C2B191_A.dll<br>N/A                                                                                                    | C2B191.dll<br>C2B301.dll                                                                                                    |
| Mitutoyo Corporation                                                | EV Linear Gage Counter (ASCII)  Modicon 984 Master (RTU)                                                                                                    | CMITDEV<br>C2C021                                                                                                    | CMITDEV_A.dll<br>C2C021_A.dll                                                                                                    | CMITDEV.dll<br>C2C021.dll                                                                                                    |
|                                                                     | Modicon 984 Master (RTU; Little Memory)  Modicon 984 Device/Slave (RTU)                                                                                                    | C2C022<br>C2C031                                                                                                    | C2C022_A.dll<br>C2C031_A.dll                                                                                                    | C2C022.dll<br>C2C031.dll                                                                                                    |
|                                                                     | Modbus Master (ASCII)                                                                                                    | C2C061                                                                                                    | C2C061_A.dll                                                                                                    | C2C061.dll                                                                                                    |
|                                                                     | Modbus Master (ASCII; Little Memory)  Modbus Device/Slave (ASCII)                                                                                                    | C2C062<br>C2C071                                                                                                    | C2C062_A.dll<br>C2C071_A.dll                                                                                                    | C2C062.dll<br>C2C071.dll                                                                                                    |
| Modicon Corp.                                                       | Modicon Device/Slave (RTU, Quantum) TSX Premium (Uni-Telway)                                                                                                    | C2C081<br>C2C0A1                                                                                                    | C2C081_A.dll<br>C2C0A1_A.dll                                                                                                    | C2C081.dll<br>C2C0A1.dll                                                                                                    |
|                                                                     | TSX Quantum (Uni-Telway) Twido (Modbus RTU)                                                                                                    | C2C0B1<br>C2C0C1                                                                                                    | N/A<br>C2C0C1 A.dl                                                                                                    | N/A<br>C2C0C1.dll                                                                                                    |
|                                                                     | Modbus Master (RTU; Non-volatile slave data)                                                                                                    | C2C121                                                                                                    | C2C121_A.dll                                                                                                    | C2C121.dll                                                                                                    |
|                                                                     | Modbus Device/Slave (RTU; 6-digit Addresses)  Modbus Master (ASCII; Non-volatile slave data)                                                                                                    | C2C131<br>C2C161                                                                                                    | N/A<br>C2C161_A.dll                                                                                                    | C2C131.dll<br>C2C161.dll                                                                                                    |
| MOTEC<br>MTC                                                        | Series MTC96 Controller (Modbus ASCII)                                                                                                    | CMTC01<br>C93001                                                                                                    | CMTC01_A.dll<br>C93001_A.dll                                                                                                    | CMTC01.dll<br>C93001.dll                                                                                                    |
|                                                                     | Cool Muscle CM1-17L30                                                                                                    | CCM117L                                                                                                    | CCM117L_A.dll                                                                                                    | CCM117L.dll                                                                                                    |
|                                                                     | EC Series                                                                                                    | C8A001                                                                                                    | C8A001_A.dll                                                                                                    | C8A001.dll                                                                                                    |
|                                                                     | VL-CX: Melsec-FX2n (CPU Port)                                                                                                    | CN2B41                                                                                                    | CN2B41_A.dll                                                                                                    | CN2B41.dll                                                                                                    |
| Myiter Control Technology                                           |                                                                                                    | CN2B41<br>C2C051<br>C2C051                                                                                                    | CN2B41_A.dll<br>C2C051_A.dll<br>C2C051_A.dll                                                                                                    | CN2B41.dll<br>C2C051.dll<br>C2C051.dll                                                                                                    |
| Mylter Control Technology<br>MyTech                                 | VL-CX: Melsec-FX2n (CPU Port) PSTC (Temperature Controller) PSBD (Bushless Driver) PSSD (Stepping Driver)                                                                                                    | C2C051<br>C2C051<br>C2C051                                                                                                    | C2C051_A.dll<br>C2C051_A.dll<br>C2C051_A.dll                                                                                                    | C2C051.dll<br>C2C051.dll<br>C2C051.dll                                                                                                    |
| Myiter Control Technology                                           | WCric Metace-PiCin (CPU Port) PSTC (Emprestate Controller) PSSD (Bushless Ehrer) PSSD (Stephing Driver) PSSD (Stephing Driver) PSSMC (Motion Controller) PSMC (Embodied NC)                                                                                                    | C2C051<br>C2C051<br>C2C051<br>C2C051<br>C2C051                                                                                                    | C2C051_A.dll<br>C2C051_A.dll<br>C2C051_A.dll<br>C2C051_A.dll<br>C2C051_A.dll                                                                                                    | C2C051.dll<br>C2C051.dll<br>C2C051.dll<br>C2C051.dll<br>C2C051.dll                                                                                                    |
| Myiter Control Technology<br>MyTech                                 | VL-Ck: Melasc-FiCin (CPU Port) PSTC (femperature Controller) PSBD (Bushless Driver) PSBD (Susping Driver) PSBD (Motion Controller)                                                                                                    | C2C051<br>C2C051<br>C2C051<br>C2C051                                                                                                    | C2C051_A.dll<br>C2C051_A.dll<br>C2C051_A.dll<br>C2C051_A.dll                                                                                                    | C2C051.dll<br>C2C051.dll<br>C2C051.dll<br>C2C051.dll                                                                                                    |
| Myiter Control Technology<br>MyTech                                 | MCX Meteo-FXCh (CPU Pert)  SPIC (Temperate Centrole)  PSID (Beguing Dhen)  PSID (Beguing Dhen)  PSID (Beguing Dhen)  PSID (Beguing Dhen)  PSID (Entroleden NC)  Syrman C. Stere Hout Info                                                                                                    | C2C051<br>C2C051<br>C2C051<br>C2C051<br>C2C051<br>C2C051                                                                                                    | C2C051_Adll<br>C2C051_Adll<br>C2C051_Adll<br>C2C051_Adll<br>C2C051_Adll<br>C2C051_Adll                                                                                                    | C2C051.dll<br>C2C051.dll<br>C2C051.dll<br>C2C051.dll<br>C2C051.dll<br>C2C051.dll                                                                                                    |
| Myller Corted Technology Myllech Newtop Co., Ltd.                   | U.C.CX Metter PDI) (EPU PPI)  STET (Enroymatic Control)  SSED Blackters Devel  PSSED Blackters Devel  PSSED Blackters Devel  PSSED Blackters Devel  PSSED Blackters Devel  PSSED Blackters Devel  PSSED Blackters Devel  PSSED Blackters Devel  PSSED Blackters Devel  PSSED Blackters Devel  PSSED Blackters Devel  PSSED Blackters  PSSED Blackters  Sprance CVS Series Polat Link  Sprance CVS Series Polat Link  Sprance CSS CJ Series Polat Link  Sprance CSS CJ Series Polat Link  Sprance C | C2C051 C2C051 C2C051 C2C051 C2C051 C2C051 C2C051 C2D011 C2D011 C2D012 C2D022 C2D022                                                                                                    | C2C051_Adll C2C051_Adll C2C051_Adll C2C051_Adll C2C051_Adll C2C051_Adll C2C051_Adll C2C051_Adll C2C051_Adll C2C051_Adll C2C051_Adll C2C051_Adll C2C051_Adll C2C052_Adll C2C052_Adll C2C052_Adll                                                                                                    | C2C051.dll C2C051.dll C2C051.dll C2C051.dll C2C051.dll C2C051.dll C2C001.dll C2D011.dll C2D012.dll C2D012.dll C2D012.dll C2D022.dll C2D022.dll                                                                                                    |
| MyTech                                                              | U.C.CX Metters PCRI (FEV Per)  FSET C Represents Controlly FSET D Represents Controlly FSET D Represents Controlly FSET D Represents FSET D Represents FSET  | C2C051 C2C051 C2C051 C2C051 C2C051 C2C051 C2C001 C2D011 C2D012 C2D012 C2D022 C2D022 C2D022 C2D022 C2D022 C2D022 C2D022                                                                                    | C2C051_Adll C2C051_Adll C2C051_Adll C2C051_Adll C2C051_Adll C2C051_Adll C2C051_Adll C2C001_Adll C2D011_Adll C2D011_Adll N/A C2D022_Adll C2D022_Adll C2D022_Adll C2D022_Adll C2D022_Adll C2D022_Adll C2D022_Adll C2D022_Adll                                                                                                    | C2C051.dll C2C051.dll C2C051.dll C2C051.dll C2C051.dll C2C051.dll C2C051.dll C2C051.dll C2D011.dll C2D011.dll C2D012.dll C2D022.dll C2D022.dll C2D022.dll C2D022.dll C2D022.dll C2D022.dll C2D022.dll C2D022.dll C2D022.dll                                                                                                    |
| Myllech Myllech Newtop Co., Ltd.                                    | U.C.CX Metters PROI (EPU Pert)  PSTD (Bernperature Controller)  PSSD (Bardress Driver)  PSSD (Bardress Driver)  PSSD (Bardress Driver)  PSSD (Bardress Driver)  PSSD (Bardress Driver)  PSSD (British Oroller)  PSSD (British Oroller)  PSSD (British Oroller)  PSSD (British Oroller)  PSSD (British Oroller)  PSSD (British Oroller)  PSSD (British Oroller)  PSSD (British Oroller)  PSSD (British Oroller)  PSSD (British Oroller)  PSP (British Oroller)  PSP (British Oroller)  PSP (British Oroller)  ESCON (British Oroller)  ESCON (British Oroller)                                                                                                    | C2C051 C2C051 C2C051 C2C051 C2C051 C2C051 C2C051 C2D011 C2D011 C2D012 C2D012 C2D022 C2D022 C2D022                                                                                                    | C2C051_Adll C2C051_Adll C2C051_Adll C2C051_Adll C2C051_Adll C2C051_Adll C2C051_Adll C2C001_Adll C2D001_Adll C2D001_Adll C2D001_Adll N/A C2D022_Adll C2D022_Adll C2D022_Adll C2D022_Adll                                                                                                    | C2C051.dll C2C051.dll C2C051.dll C2C051.dll C2C051.dll C2C051.dll C2C001.dll C2D001.dll C2D012.dll C2D012.dll C2D012.dll C2D022.dll C2D022.dll C2D022.dll                                                                                                    |
| Myllech Myllech Newtop Co., Ltd.                                    | - UC.S. Mettace P.Cin. (EPU Part) - STST (Timerceature Controller) - PSSID (Bluezheiss Driver) - PSSID (Bluezheiss Driver) - PSSID (Bluezhe    | C2C051 C2C051 C2C051 C2C051 C2C051 C2C051 C2C001 C2D001 C2D012 C2D012 C2D022 C2D022 C2D022 C2D022 C2D021 C2D051 C2D051 C2D071                                                                             | C20051 Adl C20051 Adl C20051 Adl C20051 Adl C20051 Adl C20051 Adl C20051 Adl C20051 Adl C20051 Adl C20051 Adl C20052 Adl C20052 Adl C20052 Adl C20052 Adl C20053 Adl C20053 Adl C20053 Adl C20054 Adl C200551 Adl C200571 Adl C200571 Adl C200571 Adl C200571 Adl C200571 Adl C200571 Adl                                                            | C2C051.dll C2C051.dll C2C051.dll C2C051.dll C2C051.dll C2C051.dll C2C051.dll C2C051.dll C2C051.dll C2D012.dll C2D012.dll C2D012.dll C2D022.dll C2D022.dll C2D022.dll C2D021.dll C2D021.dll C2D021.dll C2D021.dll C2D021.dll C2D021.dll C2D021.dll C2D021.dll C2D031.dll C2D031.dll                                                                                                    |
| Myller Control Technology MyTech Newtop Co., Ltd. Omeon Corporation | - MucCo Metter PROI (EPU Pero) - STOT (Temperature Controller) - PSSID (Bluezhers Driver) - PSSID (Bluezhers Driver) - PSSID (Bluezhers Driver) - PSSID (Bluezhers Driver) - PSSID (Bluezhers Driver) - PSSID (Bluezhers Driver) - PSSID (Bluezhers Driver) - PSSID (Bluezhers Driver) - PSSID (Bluezhers De Bluezhers) - PSSID (Bluezhers De Bluezhers) - PSSID (Bluezhers) - PSSID (Bluezhers)   | C2C051 C2C0051 C2C0051 C2C0051 C2C0051 C2C0051 C2C0051 C2D001 C2D001 C2D001 C2D002 C2D002 C2D002 C2D002 C2D0051 C2D0051 C2D0051 C2D0051 C2D0061 C2D0061 C2D0061 C2D0061 C2D0061                           | C20051 Adl C20051 Adl C20051 Adl C20051 Adl C20051 Adl C20051 Adl C20051 Adl C20051 Adl C20051 Adl C20051 Adl C20051 Adl C20051 Adl C20052 Adl C20052 Adl C20052 Adl C20051 Adl C20051 Adl C20051 Adl C20051 Adl C20051 Adl C20051 Adl C20051 Adl C20051 Adl C20051 Adl C20051 Adl C20051 Adl C20051 Adl C20051 Adl C20051 Adl                       | C2COS1.dll C2COS1.dll C2COS1.dll C2COS1.dll C2COS1.dll C2COS1.dll C2COS1.dll C2COS1.dll C2COS1.dll C2COS1.dll C2COS1.dll C2COS1.dll C2COS2.dll C2COS2.dll C2COS2.dll C2COS2.dll C2COS2.dll C2COS2.dll C2COS3.dll C2COS3.dll |
| Myllech Myllech Newtop Co., Ltd.                                    | U.C.C. Matter POID (FPU PRV)  PSET C Pincy entitle Control of PSET C Pincy entitle Control of PSET C Pincy entitle Control of PSET C Pincy entitle Control of PSET C Pincy entitle Control of PSET C Pincy entitle C PSET C Pincy entitle C PSET C Pincy entitle C PSET C Pincy entitle C PSET C Pincy entitle C PSET C Pincy entitle C PSET C Pincy entitle C PSET C Pincy entitle C PSET C Pincy entitle C PSET C PSET | C2C051 C2C051 C2C051 C2C051 C2C051 C2C051 C2C001 C2D011 C2D012 C2D012 C2D022 C2D022 C2D022 C2D022 C2D021 C2D051 C2D051 C2D051 C2D061 C2D061 C2D061 C2D061                                                 | C20051_Adl C20051_Adl C20051_Adl C20051_Adl C20051_Adl C20051_Adl C20051_Adl C20051_Adl C20051_Adl C20051_Adl C20051_Adl C20051_Adl C20052_Adl C20052_Adl C20052_Adl C20052_Adl C20051_Adl C20051_Adl C20051_Adl C20051_Adl C20051_Adl C20051_Adl C20051_Adl C20051_Adl C20051_Adl C20051_Adl C20051_Adl C20051_Adl C20051_Adl C20051_Adl C20051_Adl | C2C051.dll C2C051.dll                                                                                                    |
| Myller Control Technology Myllerh Newtop Co., Ltd. Omen Corporation | U.C.CX Metters PCRI (FUP Peri)  FSRD (Represent Controller)  FSRD (Represent Controller)  FSRD (Represent Controller)  FSRD (Represent Controller)  FSRD (Represent Controller)  FSRD (Entertained TV)  Symme CX Series Heat Link  Symme CX Series Heat Link  Symme CX Series Heat Link  Symme CX Series Heat Link  Symme CX Series Heat Link  Symme CX Series Heat Link  Symme CX Series Plast Link  Symme CX Series Plast Link  Symme CX Series Plast Link  Symme CX Series Plast Link  Symme CX Series Plast Link  Symme CX Series Plast Link  Symme CX Series Plast  EXX Temperature Scropolity(F)  MATION (CompoNity)(F)  MATION (CompoNity)(F)  MATION (MATION (M | C2C051 C2C051 C2C051 C2C051 C2C051 C2C051 C2C051 C2C001 C2D011 C2D012 C2D012 C2D022 C2D022 C2D022 C2D021 C2D051 C2D051 C2D051 C2D051 C2D061 C2D071 C2D061 C2D0071 C2D0071 C2D0071 C2D0071 C2D0071 C2D0071 | C20051 Adl C20051 Adl C20051 Adl C20051 Adl C20051 Adl C20051 Adl C20051 Adl C20051 Adl C20051 Adl C20051 Adl C20051 Adl C20051 Adl C20052 Adl C20052 Adl C20052 Adl C20051 Adl C20051 Adl C20051 Adl C20051 Adl C20051 Adl C20051 Adl C20051 Adl C20051 Adl C20051 Adl C20051 Adl C30051 Adl C30051 Adl C30051 Adl                                  | C2C051.dll C2C051.dll |

| Brand                                                                                             | Model                                                                                    | W0P-2000T                  | Panel Express                              | W0P-3000                               |
|---------------------------------------------------------------------------------------------------|------------------------------------------------------------------------------------------|----------------------------|--------------------------------------------|----------------------------------------|
|                                                                                                   | Null PLC                                                                                 | C00000                     | C00000_A.dll                               | C00000.dll                             |
|                                                                                                   | N-to-1 Master (COM) Multi-drop Client (COM)                                              | C01001<br>C01011           | C01001_A.dll<br>C01011_A.dll               | C01001.dll                             |
|                                                                                                   | General Device (COM)                                                                     | C01051                     | C01051_A.dll                               | C01011.dl                              |
|                                                                                                   | 2-to-1 Server (COM)                                                                      | C01081                     | C01061_A.dll                               | C01061.dll                             |
|                                                                                                   | 2-to-1 Transparent Server (COM)  2-to-1 Transparent Server for Modbus Device/Slave (RTU) | C01062<br>C01063           | N/A<br>C01083_A.dll                        | N/A<br>C01063.dll                      |
|                                                                                                   | 2-to-1 Transparent Server for Omron Sysmac C Series Host Link                            | C01064                     | C01084_A.dll                               | C01064.dll                             |
|                                                                                                   | 2-to-1 Transparent Server for Modbus Device/Stave (RTU;<br>6-digit Addresses)            | C01065                     | N/A                                        | C01065.dll                             |
|                                                                                                   | 2-to-1 Client (COM) Serial Gateway Server                                                | C01071<br>C010C1           | C01071_A.dll<br>C010C1_A.dll               | C01071.dll                             |
| anelMaster                                                                                        | Data Sharer (RS485)                                                                      | C01S01                     | C01S01_Adll                                | N/A                                    |
| anelMaster                                                                                        | Modbus Master (RTU)  Modbus Master (RTU: Little Memory)                                  | C2C041                     | C2C041_A.dll                               | C2C041.dll                             |
|                                                                                                   | Modbus Master (RTU; Non-volatile slave data)                                             | C2C043                     | C2C043_A.dll                               | C2C043.dll                             |
|                                                                                                   | Modbus Device/Slave (RTU)  Modbus Device/Slave (RTU, 16Words)                            | C2C051                     | C2C051_A.dll<br>C2C051_A.dll               | C2C051.dll                             |
|                                                                                                   | Modbus Device/Slave (Word order in big-endian)                                           | C2C052                     | C2C052_A.dll                               | C2C052.dll                             |
|                                                                                                   | Modbus Device/Slave (RTU; No block read)  Modbus Device/Slave (RTU, 30Words)             | C2C051                     | C2C051_A.dll<br>C2C051_A.dll               | C2C051.dll                             |
|                                                                                                   | Modbus Device/Slave (ASCII)                                                              | C2C093                     | C2C093_A.dll                               | C2C093.dll                             |
|                                                                                                   | Modbus Device/Stave (ASCII; No block read)  Barcode Scanner                              | C2C093<br>obcode           | C2C093_A.dll<br>cbcode A.dll               | C2C093.dll<br>cbcode.dll               |
|                                                                                                   | Epson Matrix Printer                                                                     | CEPSON0                    | CEPSON0_Adll                               | CEPSON0.dll                            |
|                                                                                                   | PC Series PLC Module                                                                     | C1A001                     | C1A001_Adll                                | C1A001.dll                             |
| tarker Hannifin                                                                                   | Compax3 HID Series (X4 RS232 Port)                                                       | C32001<br>Cpark1           | C32001_A.dll<br>Cpark1_A.dll               | C32001.dll<br>Cpark1.dll               |
| larker Hannifin S.p.A.                                                                            | SLVDN Series (X1 RS422/485 Port)                                                         | Cpark2                     | Cpark2_A.dll                               | Cpark2.dll                             |
| ORIS                                                                                              | XC Modbus RTU PT300 series (RTU)                                                         | C2C031<br>CPTEC0           | C2C031_A.dll<br>N/A                        | C2C031.dll<br>CPTEC0.dll               |
| aytek Corporation                                                                                 | Marathon MR                                                                              | CMR1S                      | CMR1S_A.dll                                | CMR1S.dll                              |
| esson Technologies Co., Ltd.                                                                      | RD-15S<br>El-500 Series (RTU)                                                            | CRN010<br>CEI500           | CRN010_A.dll<br>N/A                        | CRN010.dll<br>CEI500.dll               |
| ICH Electric Co., LTD.                                                                            | EI-9001 Series (RTU)                                                                     | CEI9001                    | N/A                                        | CEI9001.dll                            |
| KC Instrument Inc                                                                                 | MA900/CB900 Series (RTU)                                                                 | C82001<br>C82002           | C82001_A.dll                               | C82001.dll                             |
| NO INSPURIENCE.                                                                                   | CD/CH Series (ASCII)  RB/CB (RKC)                                                        | C82002<br>C82003           | C82002_A.dll<br>C82003_A.dll               | C82002.dll                             |
| aia Burgess                                                                                       | PCD Series (S-Bus PGU)                                                                   | C31001<br>C31003           | C31001_A.dll<br>C31003_A.dll               | C31001.dll<br>C31003.dll               |
|                                                                                                   | PCD Series (S-Bus, Data Mode)  NOVA Series (RTU)                                         | C88001                     | C88001_A.dll                               | C88001.dll                             |
| iamwon Technology                                                                                 | NOVA Series                                                                              | C88002                     | C88002_A.dll                               | C88002.dll                             |
| ichneider Electric                                                                                | ATV31 Inverter (RTU)  Lexium 23 Servo Controller (ASCII)                                 | C2C051<br>C16041           | C2C051_A.dll<br>C16041_A.dll               | C2C051.dll<br>C16041.dll               |
| 2                                                                                                 | Modbus RTU (COM PORT)                                                                    | CSND01                     | N/A                                        | CSND01.dll                             |
| Sharp Corporation                                                                                 | JW10/20 Series<br>EM303A                                                                 | CSJW10<br>CSIN01           | CSJW10_A.dll<br>CSIN01_A.dll               | CSJW10.dll<br>CSIN01.dll               |
| Shenzhen Sine Electric Co., Ltd                                                                   | EM500                                                                                    | CSIN01                     | CSIN01_A.dll                               | CSIN01.dll                             |
| Shenzhen Step Servo Ltd.<br>Shenzhen V&T Technologies Co.,Ltd                                     | Kinco Servo Controller V5-H                                                              | C50001<br>CVTT01           | C50001_A.dll<br>CVTT01_A.dll               | C50001.dll<br>CVTT01.dll               |
| Shenzhen Xilin Electric Tech. Co., Ltd.                                                           | Inverter EH series (RTU)                                                                 | CSXE01                     | CSXE01_A.dll                               | CSXE01.dll                             |
| Shihlin Electric&Engineering Corp.<br>SHIMAX CO., LTD.                                            | SH Inverter MAC3 Series (RTU)                                                            | CSSH01<br>CSHI01           | CSSH01_A.dll<br>CSHI01_A.dll               | CSSH01.dll<br>CSHI01.dll               |
| SHIMMA CO., ETD.                                                                                  | CPT-20A MODBUS DEVICE/SLAVE (ASCII)                                                      | CSCCT1                     | CSCCT1_A.dll                               | CSCCT1.dll                             |
| Shinko Technos Co., Ltd.                                                                          | JCS-33A-R/M (Shinko Protocol) JCS-33A-R/M (Modbus ASCII)                                 | CSJCS01<br>CSJCS11         | CSJCS01_A.dll<br>CSJCS11_A.dll             | CSJCS01.dll<br>CSJCS11.dll             |
|                                                                                                   | Smatic S7-200 (PPI; 1-to-1)                                                              | C39001                     | C39001_A.dll                               | C39001.dll                             |
|                                                                                                   | Simatic S7-200 SMART (PPI; 1-to-1)                                                       | C39001                     | C39001_A.dll                               | C39001.dll                             |
| Semens AG                                                                                         | Simatic S7-200 (PPI; Network) Simatic S7-300 (MPI Port)                                  | C39011<br>C39021           | N/A<br>N/A                                 | N/A<br>N/A                             |
|                                                                                                   | Simatic S7-300 (PC Adapter)                                                              | C39031                     | C39031_A.dll                               | C39031.dll                             |
|                                                                                                   | Simatic S5 3964R<br>Simatic S5                                                           | C39041<br>C39051           | C39041_A.dll<br>C39051_A.dll               | C39041.dll<br>C39061.dll               |
| aian Automation Co. Ltd.                                                                          | TP03 Series (Modbus RTU)                                                                 | C51011                     | C51011_A.dll                               | C51011.dll                             |
|                                                                                                   | TP02 Series  TAIE FY100/900 Series (RTU)                                                 | C51021<br>CFY001           | C51021_A.dll<br>CFY001_A.dll               | C51021.dll<br>CFY001.dll               |
| aiwan Instrument & Control Co., Ltd.                                                              | TAIE FY100/900 Series (TAIE)                                                             | CFY002                     | CFY002_A.dll                               | CFY002.dll                             |
|                                                                                                   | FY series DIGITAL PID CONTROLLER TSDA Series AC Servo                                    | CTAIEFY<br>C51001          | N/A<br>C51001 A.dll                        | CTAIEFY.dll<br>C51001.dll              |
| eco Electric & Machinery Co., Ltd.                                                                | TP03 Series (Modbus RTU)                                                                 | C51011                     | C51011_A.dll                               | C51011.dll                             |
| COO LOCATIO & PRESIDENTLY CO., LCC.                                                               | TP02 Series TSTA Series AC Servo                                                         | C51021<br>C51031           | C51021_A.dll<br>C51031_A.dll               | C51021.dll<br>C51031.dll               |
| ESHOW ELECTRONIC.                                                                                 | MY90V/MY40V Series (RTU)                                                                 | CMY901                     | CMY901_A.dll                               | CMY901.dll                             |
| exas Instruments Incorporated                                                                     | TI505                                                                                    | CT1505                     | CTI505_A.dll                               | CTI505.dll                             |
| hinget Electronic Co., Ltd.                                                                       | XC Series Controller (RTU)  XD Series Controller (RTU)                                   | C89001<br>C89002           | C89001_A.dll<br>N/A                        | C89001.dll<br>C89002.dll               |
| ieon Electronics Co., Ltd.                                                                        | IPC-03 Series (RTU)                                                                      | C83001                     | C83001_A.dll                               | C83001.dll                             |
| OHO Electronics Inc.                                                                              | TTX-700 (Modbus RTU) TTM-000 Series (TOHO Protocol)                                      | C3D001<br>C3D002           | C3D001_A.dll<br>C3D002_A.dll               | C3D001.dll<br>C3D002.dll               |
|                                                                                                   | TTM-200 Series (TOHO Protocol)                                                           | C3D003                     | N/A                                        | C3D003.dll                             |
| OKY ELECRTICAL<br>okyo Keiso                                                                      | DW8-CD18B<br>UCM-04A                                                                     | CTDW80<br>CTK001           | CTDW80_A.dll<br>CTK001_A.dll               | CTDW80.dll<br>CTK001.dll               |
| oshiba Schneider Inverter Corporation                                                             | TOSVERT VF Series(Modbus RTU)                                                            | C84001                     | C84001_A.dll                               | C84001.dll                             |
| Initronics                                                                                        | Vision 120 Series (Modbus RTU)  AX (CPU Port)                                            | C4A001<br>C2B001           | C4A001_A.dll<br>C2B001_A.dll               | C4A001.dll<br>C2B001.dll               |
| ISAT Technologies                                                                                 | AX2N (CPU Port)                                                                          | C2B041                     | C2B041_A.dll                               | C2B041.dll                             |
| fertex Technology Co,. Ltd                                                                        | AX3U (CPU Port)  VT26/30 Series Controllers (RTU)                                        | C2B051<br>CVVT26           | C2B051_A.dll<br>CVVT26_A.dll               | C2B051.dll<br>CVVT26.dll               |
|                                                                                                   | M/VB Series                                                                              | C42001                     | C42001_A.dll                               | C42001.dll                             |
| Igor Corporation                                                                                  | VS Series                                                                                | C42003                     | N/A                                        | C42003.dll                             |
| IPA GmbH                                                                                          | VIPA 100V/200V MPI Port<br>Null PLC                                                      | C39022<br>C00000           | N/A<br>C00000_A.dll                        | N/A<br>C00000.dll                      |
|                                                                                                   | N-to-1 Master (COM)                                                                      | C01001                     | C01001_A.dll                               | C01001.dll                             |
| Aware                                                                                             | Multi-drop Client (COM)  General Device (COM)                                            | C01011<br>C01051           | C01011_A.dll<br>C01051_A.dll               | C01011.dll                             |
|                                                                                                   | Data Sharer (RS485)                                                                      | C01S01                     | C01S01_Adll                                | N/A                                    |
| Vanfeng Electric<br>VDH                                                                           | WF Series IR-830x Series                                                                 | C42001<br>CWDH01           | C42001_A.dll<br>CWDH01_A.dll               | C42001.dll<br>CWDH01.dll               |
| înje Electronic Co., Ltd.                                                                         | XD Series Controller (RTU)                                                               | CXINJ0                     | CXINJ0_A.dll                               | CXINJ0.dll                             |
| ABOS                                                                                              | Hospital System  Dentists                                                                | CYHS01<br>CYHS02           | CYHS01_A.dll<br>CYHS02_A.dll               | CYHS01.dll<br>CYHS02.dll               |
| AMAHA MOTOR CO., LTD.                                                                             | Single-axis Robot Controller ERCD                                                        | CYAERCD                    | CYAERCD_A.dl                               | CYAERCD.dll                            |
|                                                                                                   | SDC35/36 Temperature (RTU)<br>SDC35/36 Temperature (ASCII)                               | C44001                     | C44001_A.dll                               | C44001.dll                             |
|                                                                                                   | SDC35/36 Temperature (ASCII)  MA500 FA Controller (ECL Host)                             | C44011<br>C44021           | C44011_A.dll<br>C44021_A.dll               | C44011.dll<br>C44021.dll               |
|                                                                                                   | DMC10 Controller (RTU)                                                                   | C44031                     | C44031_A.dll                               | C44031.dll                             |
| amatake Corporation                                                                               | DMC10 Controller (ASCII)  MX30                                                           | C44041<br>CYaMX30          | C44041_A.dll<br>CYaMX30_A.dll              | C44041.dll<br>CYaMX30.dll              |
|                                                                                                   | MX50                                                                                     | CYaMX50                    | CYaMX50_A.dll                              | CYaMX50.dll                            |
|                                                                                                   | - SGDM/H Series AC Servo                                                                 | C45001                     | C45001_A.dll                               | C45001.dll                             |
|                                                                                                   | MP Series Controller (Memobus)  V7 inverter (Memobus)                                    | C45011<br>C45021           | C45011_A.dll<br>C45021_A.dll               | C45011.dll<br>C45021.dll               |
|                                                                                                   |                                                                                          | C45031                     | C45031_A.dll                               | C45031.dll                             |
|                                                                                                   | NS600 Servo Controller                                                                   |                            |                                            |                                        |
| E-LI ELECTRIC & MACHINERY Co., Ltd.                                                               | YPV Servo Controller                                                                     | cyeli1                     | cyeli1_A.dl                                | cyeli1.dll                             |
|                                                                                                   |                                                                                          | cyeli1<br>cyeli2<br>C46001 | cyel1_A.dll<br>cyel2_A.dll<br>C46001_A.dll | cyeli1.dll<br>cyeli2.dll<br>C46001.dll |
| E-LI ELECTRIC & MACHINERY Co., Ltd. okogawa Blectric Corporation udian Automation Technology Ltd. | YPV Servo Controller YJD Servo Controller                                                | cyeli2                     | cyeli2_A.dll                               | cyeli2.dll                             |

# **Direct Link (Ethernet)(V)**

| Marboursephone (1997) (2017) (2017)   | Brand                                 | Model                                     | W0P-2000T | Panel Express | W0P-30001   |
|----------------------------------------------------------------------------------------------------|---------------------------------------|-------------------------------------------|-----------|---------------|-------------|
| Aberbach Aberbach A   |                                       | BACnet/IP                                 | csbaip1   | N/A           | N/A         |
| March                                                                                                    | Advantage                             | HW BACnet/IP                              | cabaip1   | cabaip1_A.dll | cabaip1.dll |
| Man Bulley                                                                                                    | Advantech                             | MAS Controller (Modbus TCP/IP)            | G2C011    | C2C011_A.dll  | C2C011.dll  |
| Man Sauby  Man Sauby   |                                       | ADAM-6000 (ModBus TCP/IP)                 | CM6M00    | CM6M00_A.dll  | CM6M00.dll  |
| About   Description   Description   Descri   |                                       | MicroLogix 1000/1500 via 1761-NET-ENI     | C10E01    | C10E01_A.dll  | C10E01.dll  |
| Part                                                                                                    |                                       | MicroLogix                                | C10E02    | C10E02_A.dll  | C10E02.dll  |
| Managab Marie   Managab Marie (1999)                                                                                                    | Allen Bradley                         | CompactLogix/ControlLogix Ethernet/IP Tag | C10E21    | C10E21_A.dll  | C10E21.dll  |
| Manage   Manage   M   |                                       | Micro 820/850                             | C10E31    | N/A           | C10E31.dll  |
| Marie Designation   Control   Control   Control   Audio Control   Control   Audio Control   Control   Audio Control   Control   Audio Control   Control   Audio Control   Control   Audio Control   Audio Control   Control   Audio Control   Audio Control    |                                       | ModBus Master (TCP/IP)                    | G2C001    | C2C001 A.dll  | C2C001.dll  |
| Adminish Marie Males Antern (1997) (1993) (2007) (2007) A.B. (2007) A.B. (2007 |                                       |                                           |           |               | C2C011.dll  |
| Membre (Paymeng (1971))                                                                                                    | Astraada HMI                          |                                           |           |               |             |
| Borne Popemeng (1915)に                                                                                                    |                                       |                                           |           |               |             |
| Machanith Authoritis                                                                                                    | Daniel Desire des Latte               |                                           |           |               | _           |
| March   March   Marc   | Banner Engineering Int'l Inc.         |                                           |           |               |             |
| March   March   Marc   |                                       |                                           |           |               | _           |
| All Sime Present   All Sime Present   All Sime Pr   | Beckhoff Automation GmbH              |                                           |           |               |             |
| Book Present   Mode A Growt Company (PCPP Figs 2)   CCC11                                                                                                    |                                       |                                           |           |               |             |
| March   March   Marc   |                                       | ADS for TwinCAT 3 (via DLL)               | CBKE02    | CBKE02_A.dll  | CBKE02.dll  |
| DER PASE                                                                                                    | Bosch Revroth                         | ModBus Device/Slave (TCP/IP; Type 2)      | C2C111    | C2C111_A.dll  | C2C111.dll  |
| Des Copposition                                                                                                    | CMZ Sistemi Elettronici               | FCT Controllers(TCP/IP; Type 2)           | Cmz111    | Cmz111_A.dll  | Cmz111.dll  |
| Employ                                                                                                    | DEIF A/S                              | TCP/IP Modbus (Ethernet port)             | C2C112    | C2C112_A.dll  | C2C112.dll  |
| March Action Corp.   Macro Risk Rep (PC)                                                                                                    | Delta Corporation                     | AH500 (RTU)                               | C16071    | C16071_A.dll  | C16071.dll  |
| Month                                                                                                    | EasylO                                | EasylO-30 (RTU)                           | C2C211    | C2C211_A.dll  | C2C211.dll  |
| Month                                                                                                    | Fatek Automation Corp.                |                                           | C1A011    | C1A011_A.dl   | C1A011.dll  |
| 16 Bethel Corporation  16 Corporation  16 Corporation  16 Corporation  16 Corporation  16 Corporation  16 Corporation  17 Personnel Montal  17 Corporation  17 Corporation  17 Corporation  18 Self-Y Elevent Montal  18 Self-Y Elevent Montal  18 Self-Y Elevent Montal  18 Self-Y Elevent Montal  18 Self-Y Elevent Montal  18 Self-Y Elevent Montal  18 Self-Y Elevent Montal  18 Self-Y Elevent Montal  18 Self-Y Elevent Montal  18 Self-Y Elevent Montal  18 Self-Y Elevent Montal  18 Self-Y Elevent Montal  18 Self-Y Elevent Montal  19 Self-Y Elevent Montal  19 Self-Y    |                                       |                                           |           |               | C1C002.dll  |
| 16 Bethel Corporation  16 Corporation  16 Corporation  16 Corporation  16 Corporation  16 Corporation  16 Corporation  17 Personnel Montal  17 Corporation  17 Corporation  17 Corporation  18 Self-Y Elevent Montal  18 Self-Y Elevent Montal  18 Self-Y Elevent Montal  18 Self-Y Elevent Montal  18 Self-Y Elevent Montal  18 Self-Y Elevent Montal  18 Self-Y Elevent Montal  18 Self-Y Elevent Montal  18 Self-Y Elevent Montal  18 Self-Y Elevent Montal  18 Self-Y Elevent Montal  18 Self-Y Elevent Montal  18 Self-Y Elevent Montal  19 Self-Y Elevent Montal  19 Self-Y    |                                       |                                           |           |               |             |
| March                                                                                                    |                                       |                                           |           |               |             |
| METAPE Promote Micro   DESPE Annexe Micro   DESPE Annexe Micro   DESPE ANNEXE MICRO   DESPE ANNEXE MICRO   DESPE   |                                       |                                           |           |               |             |
| BIRTH Seine Silberner TOP    C17025   NA   C17026                                                                                                    | GE Corporation                        |                                           |           |               | _           |
| December   December    |                                       |                                           |           |               | _           |
| 1945   1946   1946   1946   1946   1946   1946   1946   1946   1946   1946   1946   1946   1946   1946   1946   1946   1946   1946   1946   1946   1946   1946   1946   1946   1946   1946   1946   1946   1946   1946   1946   1946   1946   1946   1946   1946   1946   1946   1946   1946   1946   1946   1946   1946   1946   1946   1946   1946   1946   1946   1946   1946   1946   1946   1946   1946   1946   1946   1946   1946   1946   1946   1946   1946   1946   1946   1946   1946   1946   1946   1946   1946   1946   1946   1946   1946   1946   1946   1946   1946   1946   1946   1946   1946   1946   1946   1946   1946   1946   1946   1946   1946   1946   1946   1946   1946   1946   1946   1946   1946   1946   1946   1946   1946   1946   1946   1946   1946   1946   1946   1946   1946   1946   1946   1946   1946   1946   1946   1946   1946   1946   1946   1946   1946   1946   1946   1946   1946   1946   1946   1946   1946   1946   1946   1946   1946   1946   1946   1946   1946   1946   1946   1946   1946   1946   1946   1946   1946   1946   1946   1946   1946   1946   1946   1946   1946   1946   1946   1946   1946   1946   1946   1946   1946   1946   1946   1946   1946   1946   1946   1946   1946   1946   1946   1946   1946   1946   1946   1946   1946   1946   1946   1946   1946   1946   1946   1946   1946   1946   1946   1946   1946   1946   1946   1946   1946   1946   1946   1946   1946   1946   1946   1946   1946   1946   1946   1946   1946   1946   1946   1946   1946   1946   1946   1946   1946   1946   1946   1946   1946   1946   1946   1946   1946   1946   1946   1946   1946   1946   1946   1946   1946   1946   1946   1946   1946   1946   1946   1946   1946   1946   1946   1946   1946   1946   1946   1946   1946   1946   1946   1946   1946   1946   1946   1946   1946   1946   1946   1946   1946   1946   1946   1946   1946   1946   1946   1946   1946   1946   1946   1946   1946   1946   1946   1946   1946   1946   1946   1946   1946   1946   1946   1946   1946   1946   1946   1946   1946   1946   1946   1946      | Hitachi Industrial Equipment Systems  |                                           |           |               | C1F006.dll  |
| MOSCOWED    MOSCOWED    MOSED   MOSED   MOSE   | ou, ad                                |                                           |           |               | C1F007.dll  |
| Month   Month   Mont   | Honeywell                             |                                           | chacip    |               | _           |
| Modes                                                                                                    | ,                                     | HW BACnet/IP                              | cabaip1   | cabaip1_A.dll | cabaip1.dll |
| Montana Cortest Referency Co.   Montana Deves Silber (CHSP)   COCCI   COCCI    | 140                                   | General Device (TCP/IP Slave)             | C01E51    | C01E51_A.dll  | C01E51.dll  |
| Montania                                                                                                    | MO                                    | Modbus Device/Slave (TCP/IP)              | C2C211    | C2C211_A.dll  | C2C211.dll  |
| Montane                                                                                                    | Inovance Control Technology Co., Ltd. | H3u (Modbus TCP/IP)                       | CINOV1    | N/A           | CINOV1.dll  |
| No.   No.    | JETTER                                | JetControl 24x Series (Ethernet)          | C24012    | N/A           | C24012.dll  |
| Marco   Marco   Marc   |                                       | KV-5000                                   | C25041    | C25041_A.dll  | C25041.dll  |
| Campaint Systems                                                                                                    | Keyence Corp.                         | KV-7000                                   | C25042    | N/A           | C25042.dll  |
| Lis Prounterial Systems  AGT POCK (EPU)  Farm SoftPice Ethernet  Cision 1 Cision 1   | Lenze Drive Systems GmbH              | E94AYCEN GCITCP/IPI Protocol              | CLZ003    | CLZ003 A.dll  | CLZ003.dl   |
| Fames Suffix C Element                                                                                                    |                                       |                                           |           |               | _           |
| Model Automation Corporation   Model Automation Corporation   California   California   Califo   | La matana oyatana                     |                                           |           |               | _           |
| Different   Collect   Collect   Co   | Mirle Automation Corporation          |                                           |           |               |             |
| CLEBERT (ASCI Mode)   CLEBET   CORET 2.48   CORET 2.48                                                                                                    |                                       |                                           |           |               | _           |
| Minuterior Electric Corp.                                                                                                    |                                       |                                           |           |               | _           |
| Metase-POSU MC-Protocol   Metase-POSU MC-Protocol   Metase-POSU MC-Protocol   Medican Master (POIP)   C20011   C20011.4.dl C20011.4.dl C   |                                       |                                           |           |               |             |
| Metase-PIGU                                                                                                    | Mitsubishi Electric Corp.             |                                           |           |               | -           |
| ModBus Mester (TCPIP)                                                                                                    |                                       |                                           |           |               | _           |
| ModBus Device/Sieve (TCPIP)                                                                                                    |                                       | Melsec-FX5U                               |           |               | C2BE53.dll  |
| ModBus Mester (TCPIP- Type 2)                                                                                                    |                                       | ModBus Master (TCP/IP)                    | C2C001    | C2C001_A.dll  | C2C001.dll  |
| Modilla Medical Delica (1978) - Type 2)                                                                                                    | Morieon Com                           | ModBus Device/Slave (TCP/IP)              | C2C011    | C2C011_A.dll  | C2C011.dll  |
| Symme CS-CJ Serves PINSTCP                                                                                                    | modeon corp.                          | ModBus Master (TCP/IP; Type 2)            | C2C101    | C2C101_A.dll  | C2C101.dll  |
| Systems NJ Brinks PRS/TCP                                                                                                    |                                       | ModBus Device/Slave (TCP/IP; Type 2)      | C2C111    | C2C111_A.dll  | C2C111.dll  |
| Symmic Enemoti/P Tag                                                                                                    |                                       | Sysmac CS/CJ Series FINS/TCP              | C2DE01    | C2DE01_A.dll  | C2DE01.dll  |
| PP Series Computer Link                                                                                                    | Omron Corporation                     | Sysmac NJ Series FINS/TCP                 | C2DE01    | C2DE01_A.dll  | C2DE01.dll  |
| Paresolida                                                                                                    |                                       | Sysmac Ethernet/IP Tag                    | C2DE21    | N/A           | C2DE21.dll  |
| Paresolida                                                                                                    |                                       | FP Series Computer Link                   | CPAN20    | CPAN20 A.dll  | CPAN20.dll  |
| No.1 Master (Ethernet)                                                                                                    | Panasonic Corporation                 |                                           |           |               | CPANA6.dll  |
| No.1 State (Ethernel)                                                                                                    |                                       |                                           | C01021    | C01021 A dll  | C01021 dll  |
| TCP/IP Calestony Server                                                                                                    |                                       |                                           |           |               |             |
| Data Sharer (LIDP)                                                                                                    |                                       |                                           |           |               |             |
| ParenMaster                                                                                                    |                                       |                                           |           |               |             |
| Pare   Pare      |                                       |                                           |           |               | _           |
| Modulus Devices States (TCPIP)                                                                                                    |                                       |                                           |           |               | _           |
| Visternal Memory Server                                                                                                    | PanelMaster                           |                                           |           |               | _           |
|                                                                                                    |                                       |                                           |           |               | C2C211.dll  |
| CPC UA Client Driver                                                                                                    |                                       |                                           |           |               | C2C301.dll  |
| OPC DA Client Driver                                                                                                    |                                       |                                           |           |               | C2C311.dll  |
| Perior Harmin S.p.A.                                                                                                    |                                       | OPC UA Client Driver                      | OPC000    | N/A           | OPC000.dll  |
| Parker Harmfin S.p.A.                                                                                                    |                                       | OPC DA Client Driver                      | OPC001    | N/A           | OPC001.dll  |
| OFFine Status Update                                                                                                    | Dodge Mannife C o A                   | 6K Ethernet Protocol                      | CPARK4    | CPARK4_A.dll  | CPARK4.dll  |
| PCD Series (Ether-S-Bus)                                                                                                    | raixa rianniin S.p.A.                 | 6KFast Status Update                      | CPARK5    | N/A           | CPARK5.dll  |
| PCD Series (Ethner-S-Bus)                                                                                                    | PORIS                                 | XC ModBus TCP                             | C2C011    | C2C011_A.dll  | C2C011.dll  |
| PCD Seriest (Ether-S-Bus) (Sub-Link)                                                                                                    |                                       | PCD Series (Ether-S-Bus)                  | C31007    |               | C31007.dll  |
| Schrecke Electric   Modus PTU TCP/PP                                                                                                    | Saia Burgess                          |                                           |           |               | C31007S.dll |
| Simulation of Control of Control of Contro   | Schneider Flectric                    |                                           | CSND02    | N/A           | CSND02.dll  |
| SMATIC S7 (Ethernol)                                                                                                    |                                       |                                           |           |               | _           |
| SMATIC ST-200 (Ethernet)                                                                                                    |                                       |                                           |           |               | _           |
| SIMATIC \$7.200 SMAPT Etherwell                                                                                                    |                                       |                                           |           |               | _           |
| SMATIC \$7.200 (Ethemet)                                                                                                    | Siemens AG                            |                                           |           |               | _           |
| LOGO (Elternet)                                                                                                    |                                       |                                           |           |               |             |
| FFM                                                                                                    |                                       |                                           |           |               | C39E12.dll  |
| FRO Motion Technology   MCRN (32-bit Mode)   CTRIO1   CTRIO1 Ad   CTRIO1 Ad   CTRIO1                                                                                                    |                                       |                                           |           |               | C39E21.dll  |
| March   March   Marc   | TPM .                                 | EPC-1000                                  | CTEPC0    | CTEPC0_A.dll  | CTEPC0.dll  |
|                                                                                                    | TRIO Motion Technology                | MC4N (32-bit Mode)                        | CTRIO1    | CTRIO1_A.dll  | CTRIO1.dll  |
|                                                                                                    | vigor Corporation                     | VB/VH Series (TCP/IP)                     | C42005    | N/A           | C42005.dll  |
| N-to-1 Mester (Ethernet)                                                                                                    |                                       | 300S                                      | C39E02    | C39E02_A.dll  | C39E02.dll  |
| Avore         Number         Co1031         Co1031, Adl         C01031, Adl         C01031, Adl         C01031, Adl         C01031, Adl         C01031, Adl         C01031, Adl         C01031, Adl         C01031, Adl         C01031, Adl         C01031, Adl         C00031, Adl         C00031, A                                                                                                    |                                       |                                           |           |               | C01021.dll  |
| WAGO Vorstaldsechnik Gmith 8 Co. KG    WAGO Vo.SYSTEM 750                                                                                                    | /ware                                 |                                           |           |               | _           |
| WAGO Kortslettechnik GmibH & Co. KG         WAGO-VD-SYSTEM 750-820x         CWAGO2         CWAGO2 Adl         CWAGO2 Adl         C                                                                                                    |                                       |                                           |           |               |             |
| WIAGO-14G-SYSTEM 750-820x                                                                                                    | WAGO Kontakttechnik GmhH & Co. KG     |                                           |           |               |             |
| Enterded MBMSBUS                                                                                                    |                                       |                                           |           |               | CWAGO2.dll  |
| MP Series Ethernet (Extension) C45014 N/A C45014.d                                                                                                    |                                       | ModBus Device/Slave (TCP/IP)              | C45012    | C45012_A.dll  | C45012.dll  |
| MP Series Ethernet (Extension) C45014 N/A C45014.d                                                                                                    |                                       |                                           |           | 045040 4 48   | C45049 4II  |
| DX200 (Moto.Modbus) C45041 N/A C45041.d                                                                                                    |                                       | Extended MEMOBUS                          | C45013    | C45013_/Cdl   | C40013.01   |
|                                                                                                    |                                       |                                           |           |               | C45014.dll  |
| FA-M3 Series (UDP) C46002 C46002_Adll C46002_d                                                                                                    |                                       | MP Series Ethernet (Extension)            | C45014    | N/A           | _           |

# **Regional Service & Customization Centers**

 
 China
 Kunshan 86-512-5777-5666
 Taiwan
 Taipei 886-2-2792-7818
 Netherlands
 Eindhoven 31-40-267-7000
 Poland
 Warsaw 00800-2426-8080
 USA
 Milpitas, CA 1-408-519-3896

# **Worldwide Offices**

| Gr                   | reater C                                           | China                                                                                     | Asia                                  |                                                                       | Europe                            |                                                         | Americas                                                |                                                                                        |
|----------------------|----------------------------------------------------|-------------------------------------------------------------------------------------------|---------------------------------------|-----------------------------------------------------------------------|-----------------------------------|---------------------------------------------------------|---------------------------------------------------------|----------------------------------------------------------------------------------------|
| Chi                  | na                                                 |                                                                                           | Japan                                 |                                                                       | Germany                           |                                                         | North America                                           |                                                                                        |
| Be<br>Sh<br>Sh<br>Ch | oll Free<br>eijing<br>hanghai<br>henzhen<br>hengdu | 800-810-0345<br>86-10-6298-4346<br>86-21-3632-1616<br>86-755-8212-4222<br>86-28-8545-0198 | Toll Free<br>Tokyo<br>Osaka<br>Nagoya | 0800-500-1055<br>81-3-6802-1021<br>81-6-6267-1887<br>81-0800-500-1055 | Toll Free<br>Munich<br>Düsseldorf | 00800-2426-8080/81<br>49-89-12599-0<br>49-2103-97-855-0 | Toll Free<br>Cincinnati<br>Milpitas<br>Irvine<br>Ottawa | 1-888-576-9668<br>1-513-742-8895<br>1-408-519-3898<br>1-949-420-2500<br>1-815-434-8731 |
| Ho                   | ong Kong                                           | 852-2720-5118                                                                             | Korea Toll Free                       | 080-363-9494                                                          | Paris                             | 33-1-4119-4666                                          | Dun-il                                                  |                                                                                        |
|                      |                                                    |                                                                                           | Seoul                                 | 82-2-3663-9494                                                        | Italy                             |                                                         | Brazil                                                  |                                                                                        |
| Taiv                 | wan<br>Il Free                                     | 0800-777-111                                                                              | Singapore                             |                                                                       | Milano                            | 39-02-9544-961                                          | Toll Free<br>São Paulo                                  | 0800-770-5355<br>55-11-5592-5355                                                       |
|                      | eihu<br>ichung                                     | 886-2-2792-7818<br>886-4-2329-0371                                                        | Singapore                             | 65-6442-1000                                                          | Benelux & Nordics Breda           | 31-76-523-3100                                          | Mexico                                                  |                                                                                        |
|                      | ohsiung                                            | 886-7-229-3600                                                                            | Malaysia                              |                                                                       | Dicad                             | 0170 020 0100                                           | Toll Free                                               | 1-800-467-2415                                                                         |
|                      |                                                    |                                                                                           | Kuala Lumpur                          | 60-3-7725-4188                                                        | UK                                |                                                         | Mexico City                                             | 52-55-6275-2727                                                                        |
|                      |                                                    |                                                                                           | Penang                                | 60-4-537-9188                                                         | Newcastle<br>London               | 44-0-191-262-4844<br>44-0-870-493-1433                  |                                                         |                                                                                        |
|                      |                                                    |                                                                                           | Thailand                              |                                                                       |                                   |                                                         |                                                         |                                                                                        |
| 1//                  | iddla E                                            | ast and Africa                                                                            | Bangkok                               | 66-2-248-3140                                                         | Poland                            |                                                         |                                                         |                                                                                        |
| 1                    |                                                    |                                                                                           |                                       |                                                                       | Warsaw                            | 48-22-31-51-100                                         |                                                         |                                                                                        |
| Isr                  | ael                                                | 072-2410527                                                                               | India Bangalore Pune                  | 91-80-2545-0206<br>91-20-3948-2075                                    | Russia  Moscow St. Petersburg     | 8-800-555-01-50<br>8-800-555-81-20                      |                                                         |                                                                                        |
|                      |                                                    |                                                                                           | Indonesia                             |                                                                       | Ot. 1 Cloraburg                   | 0 000 000 01 20                                         |                                                         |                                                                                        |
|                      |                                                    |                                                                                           | Jakarta                               | 62-21-751-1939                                                        | Czech Republic                    |                                                         |                                                         |                                                                                        |
|                      |                                                    |                                                                                           | Australia                             |                                                                       | Ústí nad Orlicí                   | 420-465-521-020                                         |                                                         |                                                                                        |
|                      |                                                    |                                                                                           | Toll Free                             | 1300-308-531                                                          | Ireland                           |                                                         |                                                         |                                                                                        |
|                      |                                                    |                                                                                           | Melbourne                             | 61-3-9797-0100                                                        | Oranmore                          | 353-91-792444                                           |                                                         |                                                                                        |

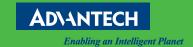

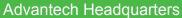

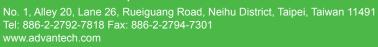

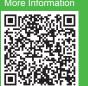